МОСКОВСКИЙ АВТОМОБИЛЬНО-ДОРОЖНЫЙ ГОСУДАРСТВЕННЫЙ ТЕХНИЧЕСКИЙ УНИВЕРСИТЕТ (МАДИ)

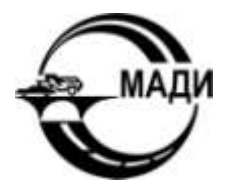

# **МЕТОДИЧЕСКИЕ РЕКОМЕНДАЦИИ ПО ОБРАБОТКЕ РЕЗУЛЬТАТОВ ИЗМЕРЕНИЙ ПРИ ВЫПОЛНЕНИИ ЛАБОРАТОРНЫХ РАБОТ ПО ФИЗИКЕ**

### МОСКОВСКИЙ АВТОМОБИЛЬНО-ДОРОЖНЫЙ ГОСУДАРСТВЕННЫЙ ТЕХНИЧЕСКИЙ УНИВЕРСИТЕТ (МАДИ)

Кафедра «Физика»

Утверждаю Декан энерго-экологического факультета, канд. техн. наук, доц. \_\_\_\_\_\_\_\_\_\_\_\_\_ В.Е. Ерещенко «\_\_\_\_» \_\_\_\_\_\_\_\_\_\_\_\_ 2017 г.

МЕТОДИЧЕСКИЕ РЕКОМЕНДАЦИИ ПО ОБРАБОТКЕ РЕЗУЛЬТАТОВ ИЗМЕРЕНИЙ ПРИ ВЫПОЛНЕНИИ ЛАБОРАТОРНЫХ РАБОТ ПО ФИЗИКЕ

> МОСКВА МАДИ 2017

УДК 53 ББК 22.3 С524

### *Составители:* Смык А.Ф., Спиридонова Л.В., Симонова Н.А.

### **Смык, А.Ф.**

С524 Методические рекомендации по обработке результатов измерений при выполнении лабораторных работ по физике / сост.: А.Ф. Смык, Л.В. Спиридонова, Н.А. Симонова. – М.: МАДИ, 2017. – 44 с.

В данном пособии представлена методика обработки результатов измерений, используемая в физическом практикуме МАДИ. Рекомендовано для студентов всех направлений подготовки, выполняющих лабораторные работы по физике.

> УДК 53 ББК 22.3

© МАДИ, 2017

# **СОДЕРЖАНИЕ**

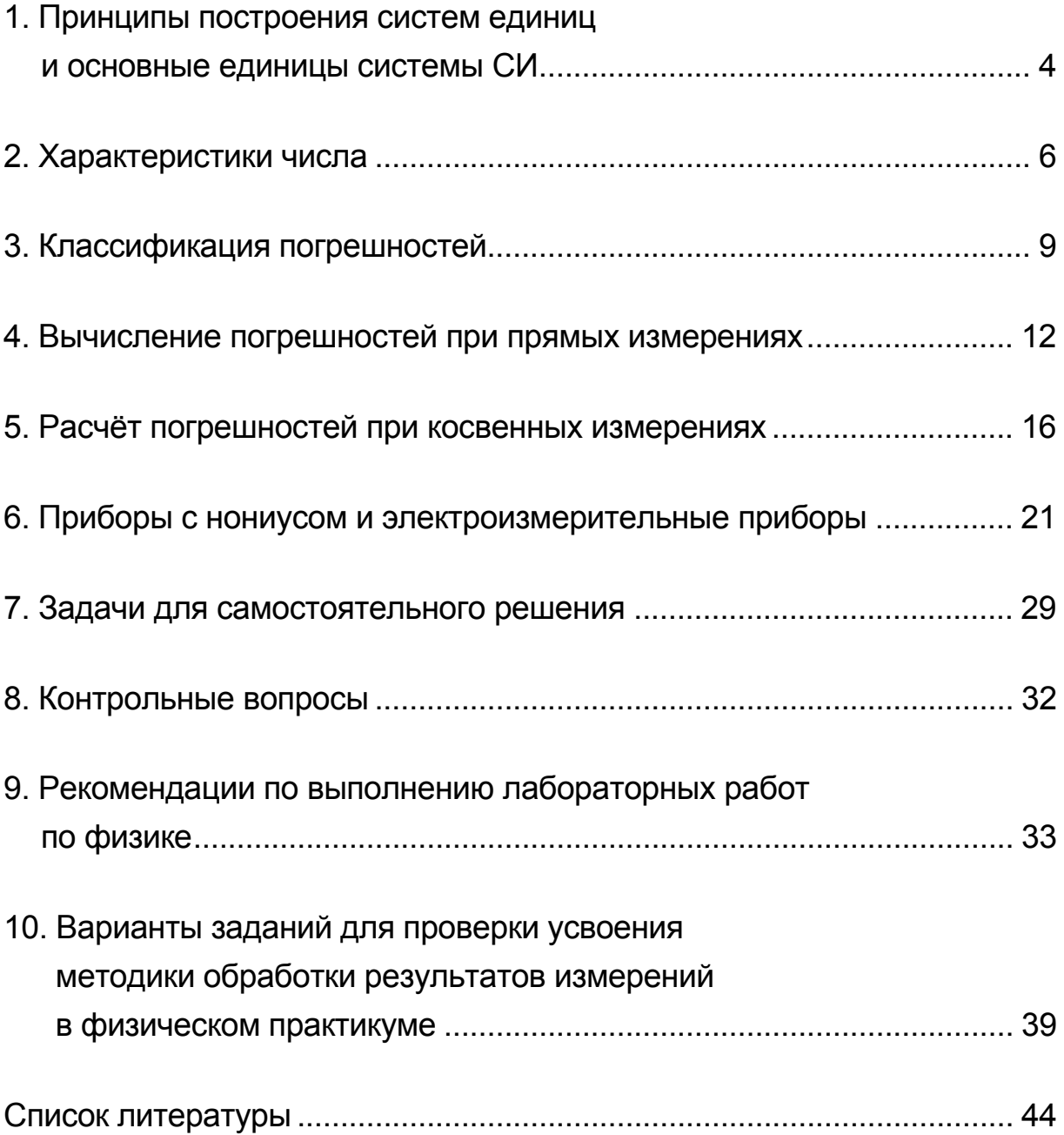

# 1. ПРИНЦИПЫ ПОСТРОЕНИЯ СИСТЕМ ЕДИНИЦ И ОСНОВНЫЕ ЕДИНИЦЫ СИСТЕМЫ СИ

Между физическими величинами существуют связи, выражающие либо физические законы, такие как, например, второй закон Ньютона  $a = \frac{F}{m}$  или закон всемирного тяготения  $F = \gamma \frac{m_1 m_2}{r^2}$ , либо формулы определения физических величин, такие как, например, плотности  $p = \frac{m}{V}$ , давления  $P = \frac{F}{S}$ . Среди всех единиц физических величин часть можно выбрать независимо. Тогда все остальные единицы физических величин будут определяться через независимые единицы с помощью уравнений связи. Единицы физических величин, принятые в качестве независимых, носят название основных единиц измерения. Единицы физических величин, определяемые через основные единицы с помощью уравнений связи, носят название производных единиц. Совокупность основных и производных единиц составляет систему единиц. В результате международных усилий была разработана и с 1963 г. введена в действие Международная система единиц, сокращенно обозначенная СИ. Эта система единиц является универсальной, т.к. она охватывает все области измерения и устанавливает чёткую связь между единицами измерения механических, тепловых, электрических, магнитных, световых и акустических величин.

Всякое измерение физической величины представляет собой прямое или косвенное сравнение ее с эталоном или с другой однородной величиной, которая принята за единицу измерения.

### Основными единицами измерения системы СИ являются:

- 1. Единица длины метр (м).
- 2. Единица массы килограмм (кг).
- 3. Единица времени секунда (с).
- 4. Единица термодинамической температуры Кельвин (К).
- 5. Единица силы тока Ампер (A).
- 6. Единица силы света кандела (кд).
- 7. Единица количества вещества моль (моль).

### Дополнительные единицы:

точности 299 792 458 м/с.

1. Единица плоского угла – радиан (рад).

2. Единица телесного угла – стерадиан (ср).

Килограмм – единственная единица СИ, которая определена при помощи предмета, изготовленного человеком. Эталон килограмма хранится в Международном бюро мер и весов (г. Севр. Франция) и представляет собой цилиндр диаметром и высотой 39,17 мм из платино-иридиевого сплава. Его копии хранятся в национальных метрологических учреждениях по всему миру. Все остальные единицы определяются с помощью фундаментальных физических свойств и законов. Например, 1 секунда – это интервал времени, равный 9 192 631 770 периодам излучения, соответствующего переходу между двумя сверхтонкими уровнями основного состояния атома цезия-133 при отсутствии возмущения внешними полями. А 1 метр равен длине пути, который свет проходит в вакууме за промежуток времени, равный

 $\mathbf 1$ секунды. Как видно из этого определения, величина 299792458 метра привязана к секунде с помощью фундаментальной  $1 \quad$ постоянной - скорости света в вакууме, которая принята равной в

Таблица 1

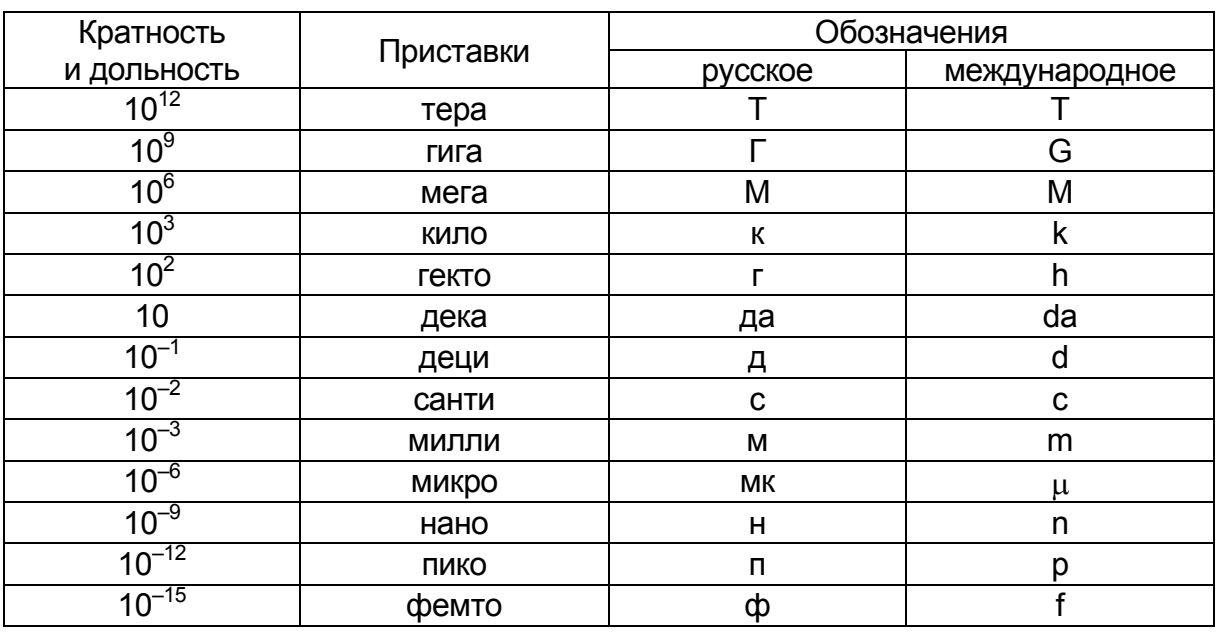

Приставки для образования кратных и дольных единиц

Для выражения больших или малых значений физических величин применяют кратные или дольные единицы от исходных единиц. Приставки для образования дольных и кратных единиц измерений приведены в табл. 1.

Производные единицы Международной системы единиц образуются из основных с помощью формул, выражающих физические закономерности. Например, давление, вызываемое силой в один Ньютон (H), равномерно распределённой по поверхности плошадью в один квадратный метр (м<sup>2</sup>), равно одному Паскалю (Па)

 $1 \text{ Ta} = 1 \text{ H/m}^2$ .

#### 2. ХАРАКТЕРИСТИКИ ЧИСЛА

Прежде чем рассматривать процесс измерения той или иной физической величины и дальнейшую обработку полученных результатов, обратимся к основным понятиям, связанным с числом. Результаты измерений и расчетов записываются с помощью чисел. Все физические величины выражаются числами с соответствующими единицами измерения. Для обозначения числа используются цифры: 0, 1, 2,  $3, 4, 5, 6, 7, 8$   $\mu$  9.

Числа состоят из целой и дробной частей. Дробную часть числа принято записывать в виде десятичной дроби. Каждая цифра в числе стоит на определенном месте, которое называется разрядом. Разряды с их наименованиями изображены на схеме (рис. 1).

Для записи любого числа можно использовать стандартный вид с помощью степени с основанием 10. В стандартном виде в соответствии с системой СИ целая часть числа содержит только разряд единиц, а остальные цифры числа находятся в его дробной части. Для сохранения разряда исходного числа используется множитель 10<sup>n</sup>, где показатель п равен максимальному номеру разряда исходного числа. Например, число 1237 в стандартном виде должно быть записано так:

### $1237 \cdot 10^{3}$

Все числа, с которыми мы имеем дело при решении задач и выполнении измерений, являются приближенными. Они записываются с

помощью конечного количества цифр, которое зависит от разрядности шкалы приборов, с помощью которых эти числа были получены. Количество цифр связано с точностью этого числа.

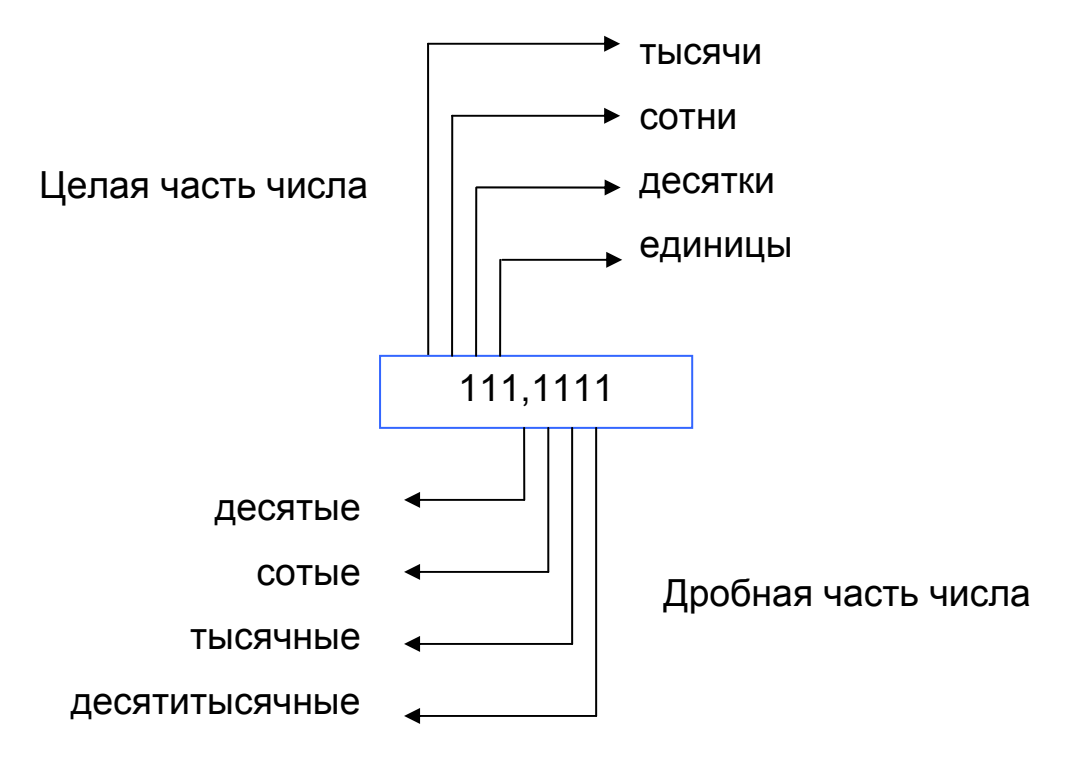

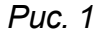

Принято считать, что все цифры записанного числа являются точными за исключением последней. Последняя цифра числа содержит некоторую погрешность и называется сомнительной. Например, в ходе измерений физической величины Х получено число 7,53. В нем верными считаются цифры 7 и 5, а цифра 3 - сомнительная, она стоит в разряде сотых и говорит о точности измерений. Точность измерений какой-то величины Х характеризуется абсолютной погрешностью Дх в единицах измеряемой величины. Поэтому абсолютная погрешность результата измерения будет равна  $\pm 0.01$ . С указанием погрешности это число должно быть записано так:

### $7,53 \pm 0,01$ .

Сама по себе абсолютная погрешность числа не свидетельствует о точности этого числа. Например, одна и та же абсолютная погрешность в 1 мм для отрезка, длина которого составляет 1 мм, очень велика, а для отрезка длиной в 1 метр вполне приемлема.

Точность числа определяется его относительной погрешностью. Относительная погрешность - это отношение абсолютной погрешности к среднему значению измеренной величины. Относительную погрешность принято выражать в процентах (%), то есть умножать полученное отношение на 100.

Рассмотрим два числа с одинаковым набором цифр: 1.23 и 123. Погрешность записи числа 1.23 равна 0.01/1.23 = 1/123, погрешность записи числа 123 равна 1/123. Значит погрешности разных по величине чисел с одинаковым набором цифр одинаковы. Например, число 123 г и число 123 кг имеют одинаковую точность, хотя само первое число в 1000 раз меньше второго. Как видим, точность числа никак не связана с разрядами этого числа, а зависит только от количества так называемых значащих цифр.

Цифры, составляющие число, могут играть двойную роль. Вопервых, они нужны для обозначения разряда числа. Во-вторых, они указывают на точность этого числа. Цифры, указывающие на точность числа, называются значащими цифрами.

Все цифры числа, отличные от нуля, являются значащими. Если нули находятся внутри числа, а само число начинается и заканчивается цифрами, отличными от нуля, то все цифры этого числа являются значащими. Например, в числе 1,02034 значащих цифр шесть.

Особую трудность в понимании смысла точности числа представляют нули, стоящие в начале и в конце числа. Сравним, например, два числа: 2 см и 2,0 см. С точки зрения арифметики эти числа равны. Цифра «0» во втором числе для обозначения разряда не нужна. Однако она указывает на точность и является значащей. Теперь сравним два числа: 2 см и 0,02 м. Эти числа равны, поскольку выражают один и тот же линейный размер, записанный для разных единиц измерения. Нули в записи второго числа необходимы только для обозначения разряда и, следовательно, не являются значащими.

Если число содержит дробную часть, то все первые нули, если они есть, не являются значащими цифрами, а все последние нули, если они есть, являются значащими цифрами. Например, в числе 0,00250 первые три нуля не являются значащими цифрами, а последний ноль является значащим, поскольку для обозначения разряда он не нужен, но он указывает на точность числа.

Если число заканчивается нулями и не содержит дробную часть, то последние нули в целой части числа необходимы для обозначения его разряда, но они ничего не говорят о точности самого числа. Чтобы выяснить точность такого числа, его нужно записать в стандартном виде. Если нули окажутся последними в дробной части числа, то единственным их назначением будет указание на точность этого числа, и они будут значащими цифрами.

Например, в числе 2357 четыре значащие цифры, в числе 2,357 тоже четыре значащие цифры, в числе 2000 количество значащих цифр определить невозможно. В числе 2000,0 - пять значащих цифр. В числе 0,00012300 значащими являются последние пять цифр: 1, 2, 3, 0, 0. Первые четыре нуля нужны только для обозначения разряда и пропадут при записи числа в стандартном виде: 1,2300 $\cdot$ 10<sup>-4</sup>.

Важно, что чем больше значащих цифр в записи числа, тем меньше его относительная погрешность и тем точнее это число. То есть точность числа определяется количеством значащих цифр.

### 3. КЛАССИФИКАЦИЯ ПОГРЕШНОСТЕЙ

Вследствие несовершенства измерительных приборов и наших органов чувств, а также выбранной методики измерения мы не можем в ходе измерений получить истинное (точное) значение измеряемой величины, а получаем всегда ее приближенное значение. Сколько бы раз мы ни проводили измерения, истинное значение измеряемой величины неизвестно, поскольку каждый результат измерения связан с погрешностью и всегда является приближенным. Это связано не только с тем, что измерительный прибор всегда имеет ограниченную точность, но и с тем, что в процессе измерения происходит взаимодействие измерительного прибора как с объектом измерения, так и с наблюдателем, обладающим некоторой предельной чувствительностью. Например, измерение линейного размера тела с помощью микрометра приводит к деформации этого тела, а значит, к изменению его истинного размера. Вследствие ограниченных возможностей глазомера наблюдателя существует неоднозначность в считывании показаний прибора. Кроме того, на взаимодействие прибора и объекта измерения оказывает влияние окружающая среда: изменение температуры, давления, влажности и многие другие случайные факторы. Они изменяют случайным образом результат измерения как в сторону его уменьшения, так и увеличения.

Если в ходе измерений обнаружена неисправность измерительной аппаратуры или имела место невнимательность экспериментатора, который занес в журнал измерений результат, резко отличающийся от предыдущих, то в этом случае говорят о грубой погрешности. Если она установлена, то соответствующий результат измерения надо отбрасывать и не учитывать при дальнейшей обработке.

Исключая грубые, все остальные погрешности измерения в зависимости от причин принято делить на систематические и случайные.

Систематические (или приборные) погрешности обусловлены неисправностью прибора (неправильная шкала, неравномерно растягивающаяся пружина, неравномерный шаг микрометрического винта и т.д.), неточностью его градуировки или тем, что не учтены какие-либо обстоятельства при проведении опыта. Систематические погрешности сохраняют свою величину и знак во время измерений. Тщательное изучение приборов и методики измерений позволяет уменьшить эти погрешности или ввести соответствующие поправки.

Существует систематическая приборная погрешность, которую нельзя устранить и нельзя ввести поправку. Ее рассчитывают по точности прибора или принимают равной половине цены деления его шкалы и берут с двойным знаком  $(\pm)$ , т.к. неизвестно, в какую сторону - уменьшения или увеличения - изменит она значение измеряемой величины. Приборная погрешность миллиметровой линейки равна 0,5 мм, штангенциркуля и других приборов, снабженных нониусом, равна точности нониуса, секундомера (и других приборов со стрелками, перемещающимися скачками) равна цене деления секундомера. Погрешность цифровых электронных приборов также равна цене деления.

Часто погрешности, связанные с конструктивными особенностями приборов, указываются в паспортах к приборам. Но погрешности некоторых физических приборов можно оценить и не обращаясь к паспорту. Для этого надо знать класс точности прибора, который указан непосредственно на шкале. Класс точности - это систематическая относительная погрешность данного прибора, выраженная в процентах от максимального значения шкалы. Абсолютная погрешность прибора определяется следующим образом:

$$
\Delta x = \frac{x_{\text{max}}}{100} \gamma,
$$

где  $X_{\text{max}}$  – номинальное значение шкалы,  $\gamma$  – класс точности прибора (безразмерная величина, имеющая значения от 0,01 до 4).

Случайные погрешности - это погрешности, появление которых не может быть предупреждено и устранено; они вызваны большим числом причин, действующих в каждом отдельном измерении различным образом. Если погрешность отдельного измерения принципиально непредсказуема, то она случайным образом изменяет значение измеряемой величины. Однако при многократных измерениях случайные погрешности подчиняются законам математической статистики, и поэтому их можно учесть и значительно уменьшить их влияние на результаты измерения.

Погрешности измерения, о которых ничего нельзя сказать заранее, могут быть как случайными, так и систематическими. Случайные погрешности вычисляются в ходе обработки результатов измерений, а систематические погрешности оцениваются на основании характеристик прибора.

Случайные и приборные погрешности определяют ширину интервала, в котором лежит истинное значение измеряемой величины.

По способу выполнения измерения разделяются на прямые и косвенные.

При прямом измерении значение измеряемой величины считывается непосредственно со шкалы прибора. К таким измерениям относятся, например, измерение длин линейкой, микрометром, измерение массы взвешиванием с помощью гирь на равноплечных весах, измерение температуры термометром, измерение тока амперметром и т.п.

При косвенном измерении значение измеряемой величины определяется по формуле, связывающей данную величину со значениями других величин, измеряемых в ходе прямых измерений. Большинство физических величин определяются в ходе косвенных измерений.

### 4. ВЫЧИСЛЕНИЕ ПОГРЕШНОСТЕЙ ПРИ ПРЯМЫХ ИЗМЕРЕНИЯХ

Для расчёта погрешностей результатов прямых измерений некоторой величины х нужно сделать несколько измерений этой величины. Вследствие действия случайных причин в результатах измерений мы получим как завышение, так и занижение истинного значения измеряемой величины. Вероятность получения того или иного результата в каждом измерении можно определить при помощи нормального распределения Гаусса. Обозначим число измерений и соответственно число результатов этих измерений буквой п. Запись каждого из п результатов измерения должна обязательно содержать все цифры с учётом самого мелкого деления прибора. Мы рассмотрим обработку результатов прямых измерений для небольшого количества измерений от 5 до 10, как это требуется в физическом практикуме, при заданной вероятности нахождения истинного значения измеряемой величины, равной 0,9. Статистическая обработка результатов измерений в этом случае содержит следующие этапы.

1. Вычисляем среднее арифметическое значение величины х по формуле:

$$
X_{cp} = \frac{X_1 + X_2 + \dots X_n}{n} = \frac{1}{n} \sum_{i=1}^n X_i.
$$
 (1)

Среднее значение также должно содержать столько цифр, в том числе и нулей, сколько их в записях результатов измерений.

2. Вычисляем среднюю квадратичную погрешность величины х по формуле:

$$
S_{x} = \sqrt{\frac{1}{n(n-1)} \sum_{i=1}^{n} (\Delta x_{i})^{2}},
$$
 (2)

где  $\Delta x_i = |x_i - x_{\text{cn}}|$  – абсолютная погрешность каждого из *n* результатов измерений. В записях квадратов этих абсолютных погрешностей должно содержаться в два раза больше цифр, в том числе и нулей, чем в записях результатов измерений. А в записи средней квадратичной погрешности - столько же цифр, сколько и в записях результатов измерений.

3. Вычисляем предварительную абсолютную случайную погрешность измеряемой величины путем умножения ее средней квадратичной погрешности на коэффициент Стьюдента  $t_a(n)$ :

$$
\Delta X_{\rm cn} = S_{\rm x} \cdot t_{\rm a}(n). \tag{3}
$$

В записи этой погрешности должно содержаться столько же цифр, сколько и в записях результатов измерений. Значения коэффициента Стьюдента  $t_{\alpha}(n)$  для данного числа измерений *n* и для доверительной вероятности  $\alpha$  = 90% приведены в табл. 2.

4. Вычисляем окончательную абсолютную погрешность измеряемой величины с учётом погрешности прибора  $\Delta x_{\text{max}}$  как про-CTVIO CVMMV.

$$
\Delta x = \Delta x_{\text{cn}} + \Delta x_{\text{npu6}}.\tag{4}
$$

Такая формула расчета абсолютной погрешности принята в физическом практикуме для простоты расчётов и используется в том случае, если случайные и систематические погрешности имеют один порядок величины, а также при небольшом числе измерений. Можно пренебречь в формуле (4) одной из погрешностей, если она более чем в 10 раз меньше другой. Более строго абсолютная погрешность рассчитывается по формуле:

$$
\Delta x = \sqrt{\left(\Delta x_{\text{cnyy}}\right)^2 + \left(\Delta x_{\text{npu6}}\right)^2}.
$$

Значение абсолютной погрешности нужно округлить, оставив в записи числа только одну первую значащую цифру. Это оправдано при сравнительно небольшой вероятности ( $\alpha$  = 0,9) и малом числе измерений, которые приняты в лабораторном практикуме. Разряд значащей цифры погрешности определяет первую сомнительную цифру в значении среднего значения измеряемой величины. Например, если при обработке результатов измерения массы тела получен следующий результат:  $m = (0,900 \pm 0,004)$  кг, то писать нули в конце числа 0,900 необходимо. Запись среднего значения в виде  $m = 0.9$  кг означала бы, что о следующих значащих цифрах ничего неизвестно, в то время как измерения показали, что они равны нулю.

5. Уточняем запись среднего значения измеряемой величины, сопоставив его с величиной абсолютной погрешности. Число, обозначающее среднее значение измеряемой величины, нужно округлить, оставив в нем все цифры-вплоть до разряда, совпадающего с разрядом значащей цифры абсолютной погрешности.

6. Записываем результат измерений в виде суммы округленного среднего значения и абсолютной погрешности:

$$
x = x_{\text{CD}} \pm \Delta x. \tag{5}
$$

Эта запись носит название доверительного интервала, т.е. числового интервала, в который с заданной вероятностью попадает истинное значение измеряемой величины.

Например, мы получили следующие величины: среднее значение  $x_{cp} = 2,36752$  и значение абсолютной погрешности:

$$
\Delta x = 0.08364. \tag{6}
$$

После округления погрешности получим  $\Delta x = 0.08$ . Разряд значащей цифры погрешности соответствует сотым. Следовательно, среднее значение нужно округлить также до сотых:  $x_{\rm co}$  = 2,37. Окончательно запишем доверительный интервал:

$$
x = 2.37 \pm 0.08. \tag{7}
$$

7. Вычисляем относительную погрешность измеряемой величины по формуле:

$$
\varepsilon_{x} = \frac{\Delta x}{x_{cp}}.
$$
 (8)

Относительную погрешность, как правило, выражают в процентах. Например, для полученного доверительного интервала (7) относительная погрешность равна соответственно

$$
\varepsilon_{x} = \frac{0.08}{2.37} = 0.034 = 3.4\%.
$$

#### Таблица 2

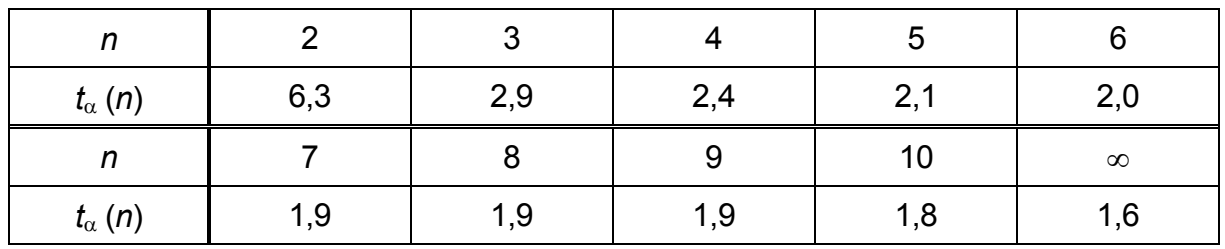

Таблица коэффициентов Стьюдента для  $\alpha$  = 0,9

Отметим, что величина относительной погрешности определяется конкретными условиями проведения самого процесса измерения, но сама эта величина не известна. Описанный выше метод позволяет произвести оценку величины этой погрешности. Причем, с ростом числа измерений результат оценки погрешности будет все ближе к истинному значению величины относительной погрешности. Однако увеличение числа измерений никогда не приведет к уменьшению самой погрешности.

Рассмотрим на примерах, как применяются описанные выше правила округления результатов измерений.

Пример 1. Пусть при измерении длины отрезка мы получили следующий результат:  $\ell_{\rm cn} = 2,34582$  см и  $\Delta \ell = 0,02631$  см. Как грамотно записать результат измерений длины отрезка? Сначала округляем с избытком абсолютную погрешность, оставляя одну первую значащую цифру  $\Delta \ell = 0.02631 \approx 0.03$  см. Значащая цифра погрешности в разряде сотых. Затем округляем с поправкой среднее значение с точностью до сотых, т.е. до той значащей цифры, разряд которой совпадает с разрядом значащей цифры погрешности  $\ell_{\rm co} = 2,34582 \approx 2,35$  см. Вычисляем относительную погрешность:

$$
\varepsilon_{\ell} = \frac{\Delta \ell}{\ell_{\rm cD}} = \frac{0.03}{2.35} \approx 0.013.
$$

Результат измерений записываем так:

 $\ell = (2,35 \pm 0,03)$  cm;  $\epsilon_{\ell} = 0,013 = 1,3\%$ ;  $\alpha = 0,9$ .

Пример 2. Пусть при расчете массы груза мы получили следующий результат:  $m_{\text{cn}} = 357,456$  кг и  $\Delta m = 24,726$  кг. Сначала округ-

ляем абсолютную погрешность, оставляя одну значащую цифру  $\Delta m = 24,726 \approx 30$  кг. Затем округляем среднее значение с точностью до десятков  $m_{cp} = 357,456 \approx 360$  кг. Вычисляем относительную погрешность:

$$
\varepsilon_m = \frac{\Delta m}{m_{\rm co}} = \frac{30}{360} \approx 0,083
$$

Результат измерений массы груза записываем так:

 $m = (360 \pm 30)$  KF;  $\varepsilon_m = 0.083 = 8.3\%$ ;  $\alpha = 0.9$ .

Из приведенных выше примеров видно, что округление абсолютной погрешности производится до первой значащей цифры в сторону увеличения. Среднее значение измеряемой величины округляется с поправкой до той значащей цифры, разряд которой совпадает с разрядом значащей цифры погрешности.

# 5. РАСЧЕТ ПОГРЕШНОСТЕЙ ПРИ КОСВЕННЫХ ИЗМЕРЕНИЯХ

Очень редко содержание экспериментальной работы сводится к получению результата прямого измерения. Как правило, искомая величина В является функцией нескольких других неизвестных величин х, у, z, которые измеряются непосредственно с помощью приборов и являются прямыми измерениями. Таким образом, величина  $B(x, y, z)$  является косвенно измеряемой величиной. Ее погрешность определяется погрешностью величин, определяемых в ходе прямых измерений.

Для расчета погрешностей косвенно измеряемой величины используется аппарат дифференциального исчисления. При этом считается, что погрешность измерения много меньше самих измеряемых величин  $\Delta x << x$ ,  $\Delta y << y$ ,  $\Delta z << z$  и т.д., следовательно, знаки приращения ( $\Delta$ ) можно заменить на знаки дифференциала (d). Если величина В является функцией величин x, y, z, то полный дифференциал функции  $B = f(x, y, z)$  выражается:

$$
dB = \frac{\partial f}{\partial x} \cdot dx + \frac{\partial f}{\partial y} \cdot dy + \frac{\partial f}{\partial z} \cdot dz.
$$
 (9)

В отличие от процедуры нахождения полного дифференциала при нахождении абсолютной погрешности надо все минусы, которые могут появиться в ходе дифференцирования, заменить на плюсы, а дифференциалы аргументов заменить на соответствующие погрешности. Поэтому абсолютная погрешность  $\Delta B$  косвенно измеряемой величины В равна:

$$
\Delta B = \left| \frac{\partial f}{\partial x} \right| \cdot \Delta x + \left| \frac{\partial f}{\partial y} \right| \cdot \Delta y + \left| \frac{\partial f}{\partial z} \right| \cdot \Delta z, \tag{10}
$$

где  $\left|\frac{\partial f}{\partial x}\right|, \left|\frac{\partial f}{\partial y}\right|, \left|\frac{\partial f}{\partial z}\right|$  – модули частных производных функции по *x*, *y*, *z*;

 $\Delta x$ ,  $\Delta y$ ,  $\Delta z$  – абсолютные погрешности прямых многократных измерений величин *х*, *у*, *z*.

Относительная погрешность косвенно измеряемой величины В:

$$
\varepsilon = \frac{\Delta B}{B_{\rm cp}}.\tag{11}
$$

Значение  $B_{cp}$  вычисляется по формуле $B_{cp} = f(x_{cp}, y_{cp}, z_{cp})$ .

Окончательный результат записывается в виде:

$$
B = B_{\rm cn} \pm \Delta B. \tag{12}
$$

Приведем несколько примеров получения формул для расчета абсолютной и относительной погрешностей косвенных измерений.

1. Пусть некоторая физическая величина В есть функция двух переменных (x, y), которая задана следующей формулой:

$$
B=\frac{x^n}{y}.
$$
 (13)

Для определения абсолютной погрешности косвенно измеряемой величины В находим полный дифференциал dB:

$$
dB = \frac{nx^{n-1}}{y} \cdot dx - \frac{x^n}{y^2} \cdot dy. \tag{14}
$$

Абсолютная погрешность равна:

$$
\Delta B = \frac{n x^{n-1}}{y} \cdot \Delta x + \frac{x^n}{y^2} \cdot \Delta y. \tag{15}
$$

Относительная погрешность косвенно определяемой величины:

$$
\varepsilon = \frac{\Delta B}{B} = \frac{\frac{nx^{n-1}}{y} \cdot \Delta x + \frac{x^n}{y^2} \cdot \Delta y}{\frac{x^n}{y}} = n\frac{\Delta x}{x} + \frac{\Delta y}{y}.
$$
 (16)

2. Для определения объема цилиндра воспользуемся формулой:

 $V = \pi \cdot R^2 \cdot h$ .

Тогда относительная погрешность определения объема цилиндра:

$$
\varepsilon_V = \varepsilon_{\pi} + 2 \cdot \varepsilon_R + \varepsilon_h = \frac{\Delta \pi}{\pi} + 2 \cdot \frac{\Delta R}{R} + \frac{\Delta h}{h}.
$$

Абсолютная погрешность определения объема цилиндра:

$$
\Delta V = V_{cp} \cdot \varepsilon_V = (\pi \cdot R^2 \cdot h) \cdot \left( \frac{\Delta \pi}{\pi} + 2 \cdot \frac{\Delta R}{R} + \frac{\Delta h}{h} \right).
$$

Если число «Пи» округляем до сотых ( $\pi = 3.14$ ), то погрешность такого округления составит  $\Delta \pi = 0.01$ .

Таблица 3

Функции и формулы для вычисления абсолютной и относительной погрешностей

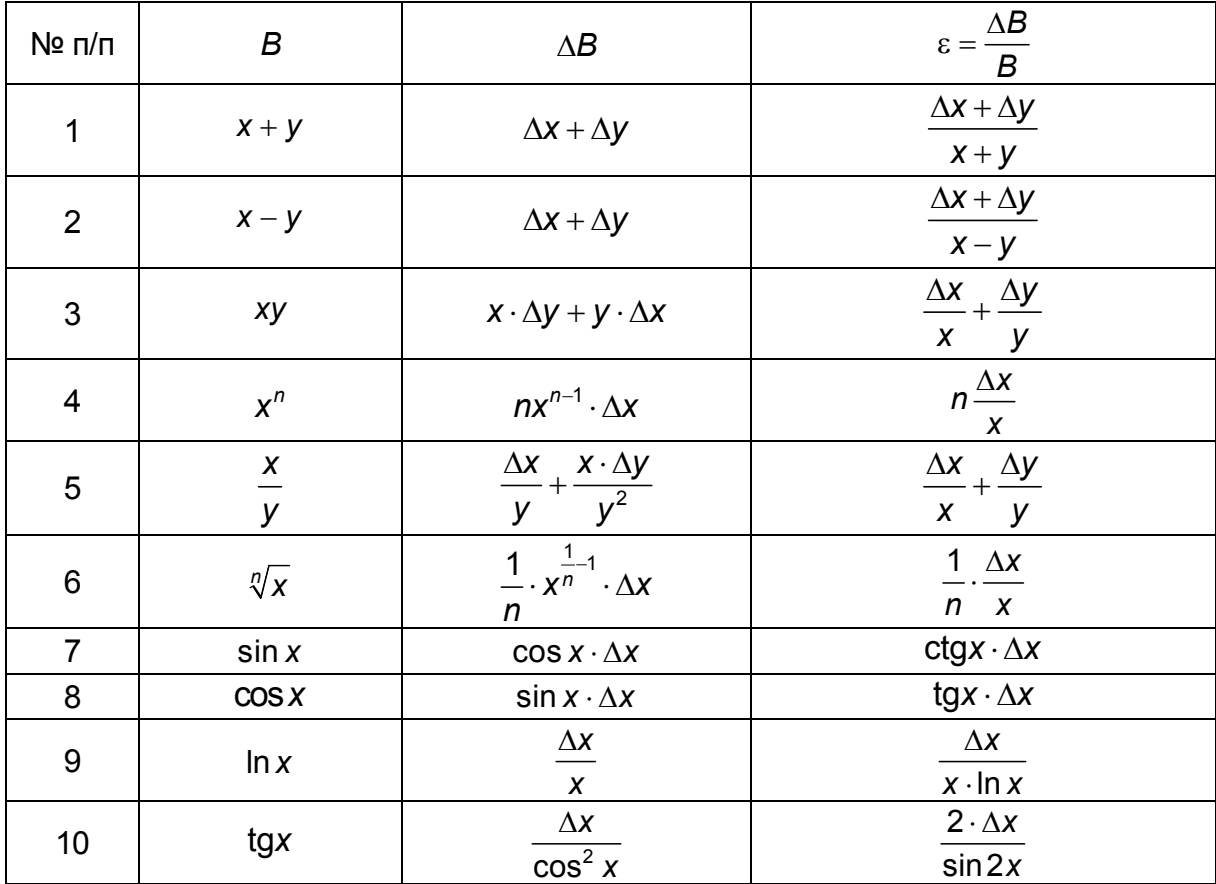

В табл. 3 приведены формулы для вычисления абсолютной  $(\Delta B)$ и относительной (ε) погрешностей для наиболее часто используемых в физическом практикуме функций.

В окончательном результате, как и в любых численных обозначениях, необходимо поставить единицы измерения, т.к. без этого численный результат измерений в физике не имеет смысла, также как отсутствие вычисленных погрешностей лишает его всякой ценности.

Порядок обработки результатов косвенных измерений приведён в табл. 4.

Таблица 4

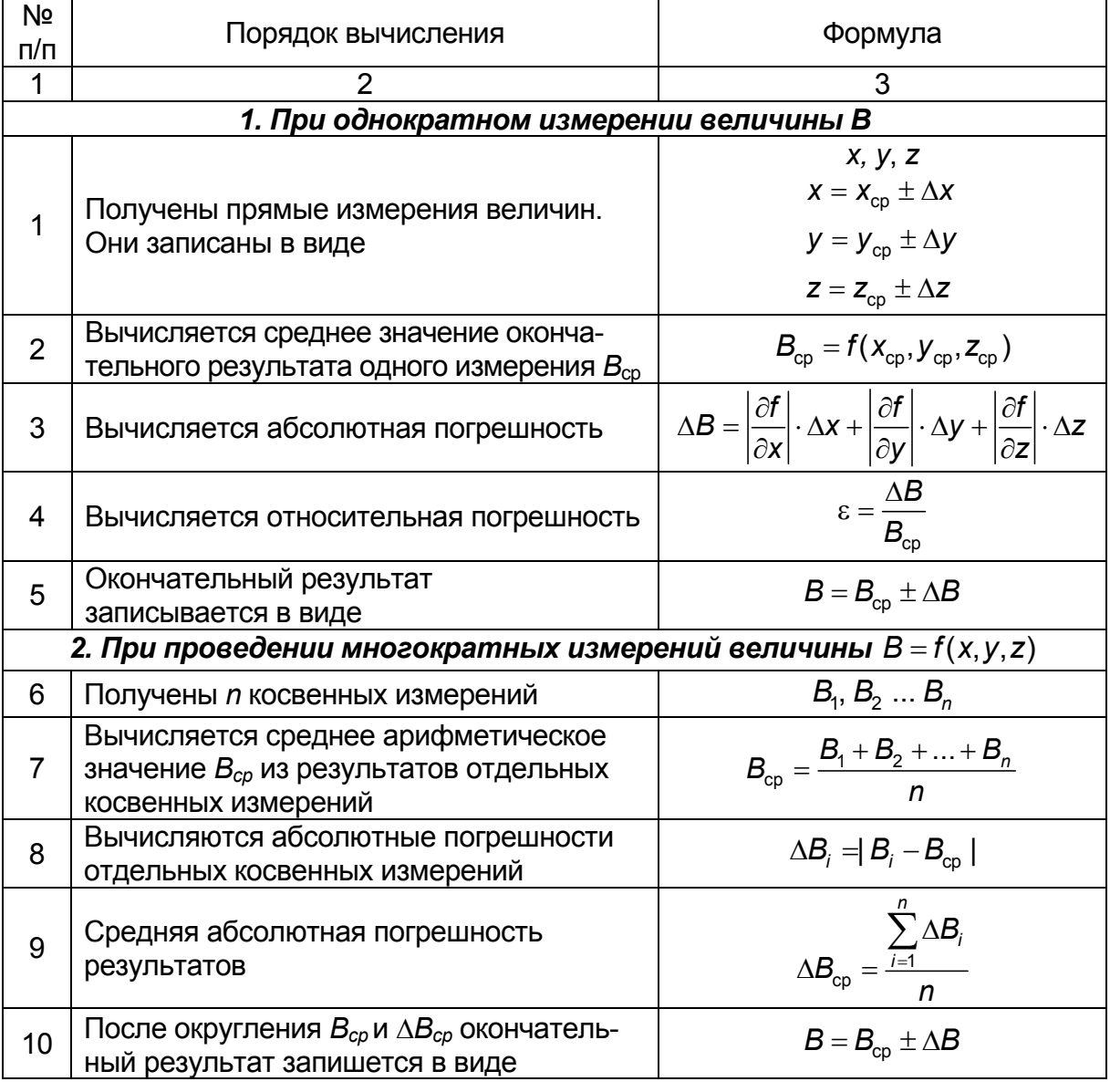

Обработка результатов косвенных измерений величины  $B = f(x, y, z)$ 

Пример. Требуется определить объем полого цилиндра, расчетная формула которого:

$$
V=\frac{\pi}{4}(D^2-d^2)h,
$$

где  $D$  – внешний диаметр;  $d$  – внутренний диаметр;  $h$  – высота цилиндра. Величины *D. d. h измеряются прямым образом. Объем V измеряет*ся косвенно, диаметры D и d измеряются штангенциркулем, цена деления которого 0,1 мм, т.е.  $\Delta D_{\text{nu6}} = \Delta d_{\text{nu6}} = 0.1$  мм. Высота h измеряется микрометром, приборная погрешность которого  $\Delta h_{\text{non}} = 0.01$  мм.

Пусть результаты прямых измерений имеют вид:

$$
h = (18,13 \pm 0,02) \text{ MM};
$$
  

$$
D = (43,3 \pm 0,1) \text{ MM};
$$
  

$$
d = (24,5 \pm 0,1) \text{ MM}.
$$

Рассчитаем среднее значение объёма цилиндра V<sub>co</sub>:

$$
V_{cp}=\frac{\pi}{4}(D_{cp}^2-d_{cp}^2)h_{cp}=\frac{3,14(43,3^2-24,5^2)\cdot 18,13}{4}=1,81\cdot 10^4~\text{mm}^3.
$$

Рассчитаем относительную погрешность  $\varepsilon_v$  по формуле, полученной в результате применения правил вычисления погрешностей:

$$
\varepsilon_{v} = \frac{\Delta V}{V_{cp}} = \frac{\Delta \pi}{\pi} + \frac{\Delta h}{h} + \frac{2D \cdot \Delta D + 2d \cdot \Delta d}{D^{2} - d^{2}}.
$$
 (17)

Входящие в эту формулу погрешности прямых измерений уже вычислены. Погрешность числа  $\pi$  может быть сделана сколько угодно малой, если взять  $\pi$  с достаточным количеством знаков. Например, возьмем  $\pi$  = 3,14 (т.к.  $\pi$  = 3,14159...). При округлении таких постоянных величин, как  $\pi$  или основание натурального логарифма е, погрешность округления можно определить, используя следующее правило: разряд последней значащей цифры в записи этой константы делится пополам. Поэтому  $\Delta \pi = \frac{0.01}{2} = 0.005$ . Подставляя значения погрешностей и средних величин в формулу (17), получим:

$$
\epsilon_{v} = \frac{0,005}{3,14} + \frac{0,02}{18,13} + \frac{2 \cdot 43,3 \cdot 0,1 + 2 \cdot 24,5 \cdot 0,1}{43,3^{2} - 24,5^{2}} = 0,0016 + 0,0011 + 0,01060,013 = 1,3\%.
$$

Абсолютная погрешность результата:

 $\Delta\mathsf{V}=\varepsilon_{_{\mathsf{V}}}\cdot\mathsf{V}_{_{\mathsf{cp}}}=0,013\cdot\mathsf{1},81\cdot10^{4}=2,35\cdot10^{2}\approx2\cdot10^{2}\,$  MM $^{3}.$ 

Запишем окончательный результат измерений:

 $V = (181 \pm 2) \cdot 10^2$  MM<sup>3</sup>.

# **6. ПРИБОРЫ С НОНИУСОМ И ЭЛЕКТРОИЗМЕРИТЕЛЬНЫЕ ПРИБОРЫ**

При измерении небольших длин для повышения точности измерения пользуются измерительной шкалой (масштабной линейкой), снабженной нониусом. Нониусом называется дополнительный масштаб, позволяющий повысить точность измерения в 10–20 раз. Он представляет собой скользящую вдоль шкалы небольшую линейку с нанесенными делениями (рис. 2).

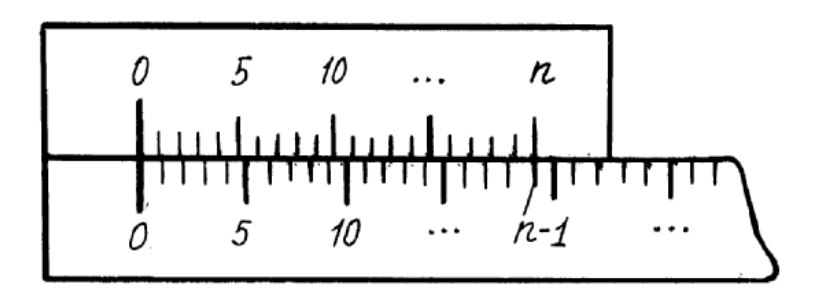

*Рис. 2* 

Цена деления нониуса не равна цене деления основного масштаба. Суммарная длина всех *n* делений нониуса равна длине (*n* – 1) делений основного масштаба, т.е.

$$
n\ell_1 = (n-1)\ell,\tag{18}
$$

где  $\ell_1$  – цена деления нониуса;  $\ell$  – цена наименьшего деления основного масштаба; *n* – полное число делений нониуса.

Из равенства (18) получаем:

$$
\ell_1 = \ell - \frac{1}{n}.\tag{19}
$$

Цена деления нониуса будет отличаться от цены деления основной шкалы на величину  $\Delta \ell = \ell - \ell_1 = \frac{\lambda}{n}$ *n*  $\Delta \ell = \ell - \ell_1 = \frac{\ell}{\tau}$ , T.e.

$$
\Delta \ell = \frac{\ell}{n}.\tag{20}
$$

Величина  $\Delta \ell$  называется точностью нониуса; она даёт наименьшую величину, которую можно измерить с помощью масштаба с нониусом, т.е. максимальную погрешность нониуса (приборную погрешность).

Для шкал с ценой деления в 1 мм нониус обычно имеет длину 9 мм и разделён на 10 равных частей. По формуле (20) получаем точность измерения при работе с данным нониусом, равную 0,1 мм.

При более точных измерениях используется измерительная линейка с ценой деления шкалы 0,5 мм и нониус имеет такую шкалу, что ее 50 делений соответствуют 49 делениям измерительной линейки. По формуле (20) получаем, что точность такого нониуса равна 0,01 мм.

Рассмотрим процесс измерения длин с помощью линейки, снабжённой нониусом. Пусть начало предмета, длину L которого необходимо измерить, совпадает с началом основной шкалы, а конец находится между k-м и (k +1)-м делениями данной шкалы. Тогда

$$
L = \kappa \ell + \Delta L,
$$

где  $\Delta L$  – пока ещё неизвестная доля  $(k + 1)$ -го деления основной шкалы.

Так как цена деления нониуса не равна цене деления основной шкалы, то обязательно найдётся на нониусе такое деление *i*, которое будет ближе всего находиться к соответствующему  $(k + i)$  делению основного масштаба. Как видно из рис. 3,

$$
\Delta L = i\ell - i\ell_1 = i(\ell - \ell_1) = i \cdot \Delta \ell = i\frac{\ell}{n}.
$$
 (21)

Следовательно, длина предмета будет равна:

$$
L = \kappa \ell + i \frac{\ell}{n}.
$$
 (22)

Итак, длина предмета, измеряемого при помощи нониуса, равна числу целых делений масштаба основной шкалы плюс точность нониуса, умноженная на номер деления нониуса, совпадающего с некоторым делением масштаба основной шкалы.

Погрешность, которая может возникнуть при таком методе отсчёта, обусловлена неточным совпадением деления нониуса с (k + i)-м делением измерительной линейки.

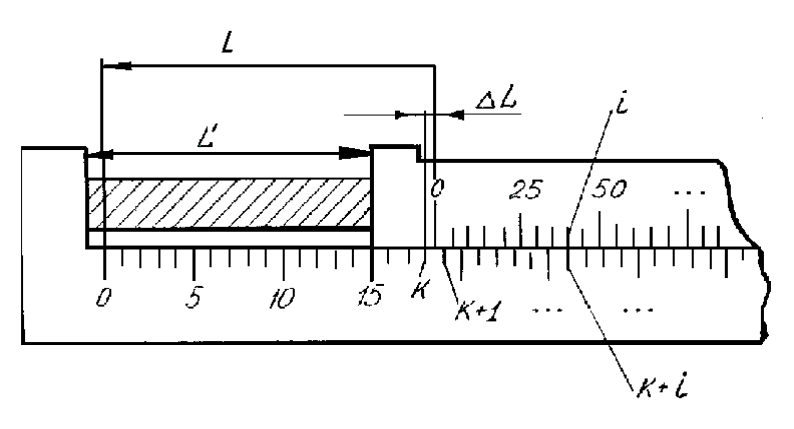

*Рис. 3* 

Распространённым прибором для измерения длин, в котором применяется нониус, является штангенциркуль. Штангенциркуль состоит из стальной линейки 1, имеющей с одной стороны губку 2 (рис. 4). Вдоль линейки перемещается обойма 3 с губкой 4. Винтом 6 обойму можно закрепить на стальной линейке штангенциркуля. На стальной линейке имеется шкала с миллиметровыми делениями (для более точных измерений с делениями в 0,5 мм). На нижней скошенной стороне обоймы имеется шкала нониуса, нулевое деление которого совпадает с нулевым делением линейки штангенциркуля в таком положении, когда губка 4 вплотную придвинута к губке 2.

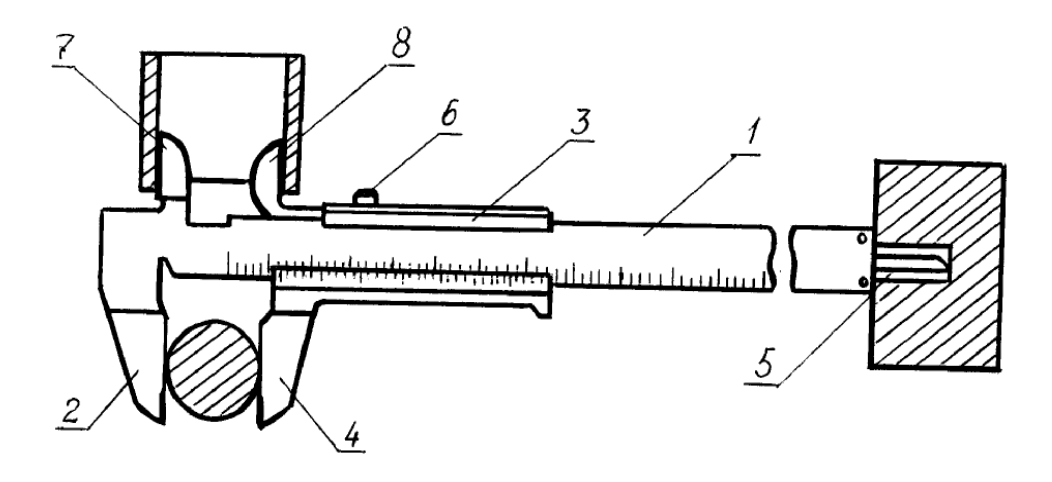

*Рис. 4* 

При измерении штангенциркулем предмет устанавливают так, чтобы искомая длина его находилась между губками 2 и 4, после чего производят отсчет по линейке и по нониусу. Для измерения внутреннего диаметра служат губки 7 и 8, для определения глубины – измеритель 5. **Микрометр**, изображенный на рис. 5, служит для более точных измерений. Он состоит из полого стержня 4, жёстко соединённого скобой 1, и микрометрического винта 3, который может перемещаться внутри стержня. Поступательное движение винта 3 можно с достаточной точностью считать пропорциональным углу поворота его в неподвижной гайке. При вращении на полный оборот винт 3 проходит расстояние, равное шагу, а при вращении на определенную долю оборота – соответственную долю этого расстояния. Шаг винта, чаще всего, равен 1 или 0,5 мм, т.е. одному полному обороту микровинта соответствует линейное перемещение винта на 1 или 0,5 мм.

Головка микрометрического винта снабжена барабаном 5, разделенным на равные части (25, 50, 100), что дает возможность отсчитывать доли оборота винта и определять таким образом с большей точностью его поступательное перемещение. Например, винт с шагом 0,5 мм и барабаном, разделенным на 50 частей, при повороте на одно деление барабана перемещается поступательно на 0,01 мм. Когда микрометрический винт соприкасается с упором 2, нуль барабана должен совпадать со шкалой, нанесенной на полый стержень 4, а край барабана – с нулем горизонтальной шкалы.

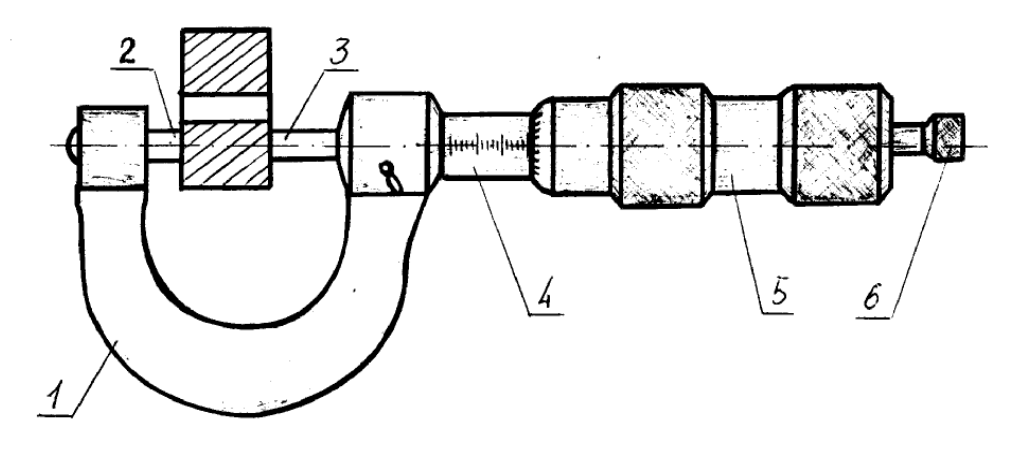

*Рис. 5* 

Измеряемый предмет помещают между упором 2 и винтом 3, прижимая к упору. Затем доводят винт, вращая его, до соприкосновения с предметом. По шкале, нанесенной на полом стержне 4, отсчитывается число целых оборотов, а число долей оборота определяется по шкале барабана.

Главным источником ошибок при работе с микрометром является неравномерность нажатия винта на измеряемый предмет. Для устранения этого недостатка микрометры снабжены специальным приспособлением, не допускающим слишком сильного нажатия. Измеряемый предмет следует зажимать винтом с рукояткой 6 до тех пор, пока не послышится пощелкивание.

Для измерения электрических величин (силы тока, напряжения и т.д.) применяются различные электроизмерительные приборы. Электрические величины измеряются по их проявлениям и воздействиям. По принципу работы приборы разделяются на магнитоэлектрические, электромагнитные, электродинамические и др.

На панели прибора указываются все данные о приборе:

1. Принцип действия обозначается следующими знаками:

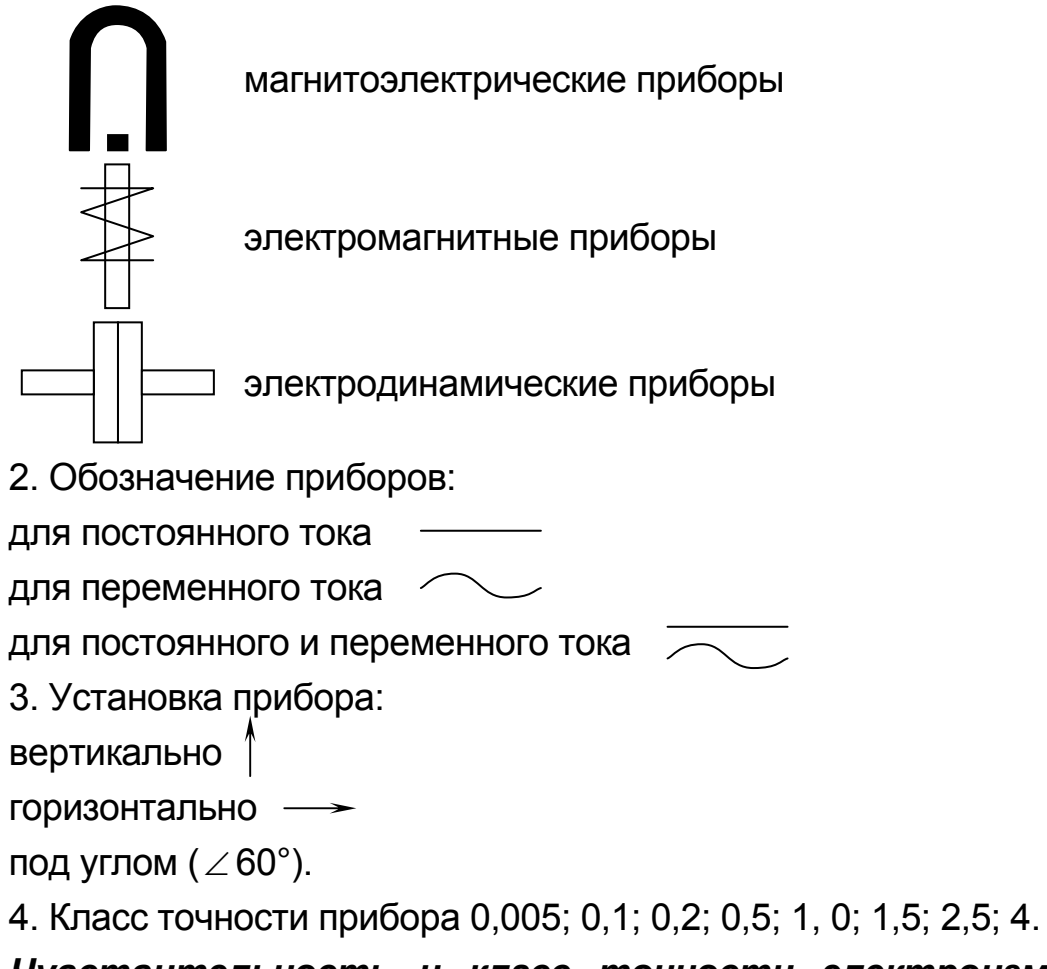

# *Чувствительность и класс точности электроизмерительных приборов*

Под чувствительностью прибора *S* понимают величину, равную числу делений шкалы, на которое перемещается указатель прибора (стрелка или световой зайчик) при изменении измеряемой величины на единицу.

Чувствительность амперметра определяется соотношением:

$$
S = \frac{\Delta N}{\Delta J},\tag{23}
$$

где  $\Delta N$  – число делений перемещения стрелки амперметра при изменении тока на  $\Delta J$  ампер. При разбивке шкалы на деления ширина деления выбирается в соответствии с чувствительностью.

Ценой деления С шкалы прибора называют величину, равную тому значению измеряемой величины, которое вызывает перемещение указателя прибора (стрелки или зайчика) на одно деление шкалы. Очевидно, что С выражается формулой:

$$
C = \frac{\Delta J}{\Delta N}.
$$
 (24)

Как видно из формул (23) и (24), цена деления шкалы прибора обратна чувствительности прибора  $C = \frac{1}{S}$ .

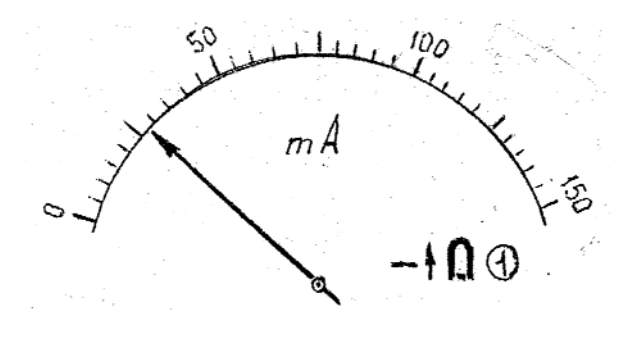

Puc. 6

Для миллиамперметра, изображённого на рис. 6, чувствительность S = 30 дел / 150 мА = 0,2 мА<sup>-1</sup>, а цена деления равна С =  $= 150$  MA / 30 дел = 5 MA.

Точность электроизмерительного прибора определяется приведённой или допустимой погрешностью. Приведённая погрешность прибора - это отношение абсолютной погрешности, допускаемой прибором к номинальному значению измерения данным прибором.

Номинальное значение электроизмерительного прибора следует принять в зависимости от устройства его шкалы.

1. Для прибора с односторонней шкалой равно верхнему пределу измерения; например, для миллиамперметра (см. рис. 6) – 150 мА.

2. Для приборов с двусторонней шкалой (нуль посередине) равно сумме верхних пределов измерения левой и правой сторон шкалы.

Установлено 7 классов точности электроизмерительных приборов: 0.1; 0.2; 1; 0.5; 1.5; 2.5; 4. Показатель класса равен приведённой погрешности, выраженной в процентах. Зная класс точности прибора, можно вычислить приборную погрешность.

На рис. 6 показан миллиамперметр с номинальным значением тока 150 мА и классом точности 1. Очевидно, что приборная погрешность будет

 $\Delta J_{\text{DUM6}}$  = 150×1/100 = ±1,5 MA.

Если стрелка миллиамперметра установилась между сотым и сто первым делениями, то  $J_{\rm cn}$  = 100,5 мА, и отсчёт может быть записан в виде  $J = 100.5 \pm 1.5$  мА. При установлении же стрелки между десятым и одиннадцатым делениями запишем

$$
J = (10.5 \pm 1.5)
$$
 MA.

Относительная погрешность для каждого из этих измерений, составит 1,5/100,5 = 1,5% и 1,5/10,5 = 14%. Отсюда можно сделать вывод, что работать всегда выгоднее на правой стороне шкалы прибора. При малых значениях измеряемой величины надо переключать прибор на меньшие пределы измерения (если прибор многошкальный) или брать другой более чувствительный прибор.

Приборы, которыми уже пользовались, дают точность меньшую, чем указано на шкале, поэтому при всех ответственных измерениях безусловно необходима калибровка прибора, т.е. сравнение его с эталонным.

Рассмотрим устройство и способы определения приборных погрешностей одного из высокочувствительных электроизмерительных приборов – гальванометра. Шкала гальванометра может быть проградуирована как в единицах силы тока, так и в единицах напряжения.

Устройство гальванометра таково, что через него нельзя пропускать сильные токи. Но гальванометр можно использовать для измерения сильных токов, если включить параллельно обмотке рамки шунт *r*ш – сопротивление, которое много меньше сопротивления рамки. Такой прибор называется амперметром (рис. 7).

Можно показать, что при сильном токе в цепи через обмотку рамки амперметра пойдёт очень слабый ток. Из закона Ома следует

$$
J_{\rm r}r_{\rm r}=J_{\rm m}r_{\rm m},
$$

откуда, учитывая, что *J<sub>ш</sub> = J – J<sub>г</sub>,* получаем *J<sub>г</sub> = J — <sup>י</sup> ш* ш ⊤ ′г *r*  $r_{\rm m}$  + *r* или

$$
J_r = J \frac{1}{1 + \frac{r_r}{r_{\text{m}}}}.\tag{25}
$$

При *r*ш << *r*<sup>г</sup> будет г ш 1  $1 + \frac{r}{r}$ *r* + << 1, следовательно, *J*г << *J*.

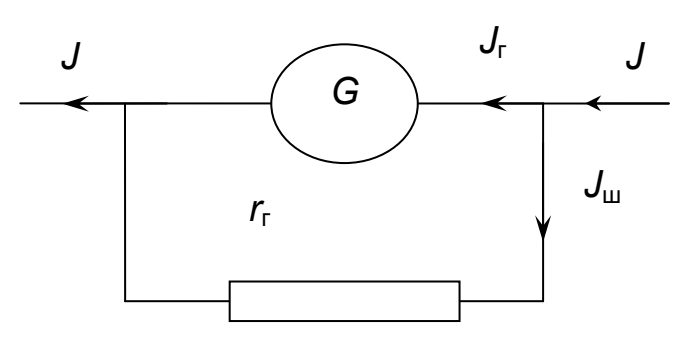

*Рис. 7* 

Ток через рамку *J*г, много меньше тока, проходящего через амперметр *J*, но, как видим из формулы (25), пропорционален ему, поэтому можно отградуировать шкалу гальванометра непосредственно на значение тока, текущего через амперметр.

Амперметр включается последовательно тому участку цепи, в котором нужно измерить ток, поэтому для уменьшения потерь мощности в амперметре, т.е. для уменьшения влияния самого амперметра на ток, сопротивление амперметра  $r_{\text{A}} = \frac{r_{\text{B}} - r_{\text{B}}}{r_{\text{B}}}$ г ш *А*  $r_r - r$ *r*  $r_r + r$ −  $=\frac{r_{\rm f}-r_{\rm m}}{r_{\rm r}+r_{\rm m}}$  должно быть мало по сравнению с сопротивлением этого участка. В многошкальных ампер-

метрах имеется набор шунтов, которые могут переключаться в зависимости от величины измеряемых токов. Амперметры измеряют токи свыше 1 ампера.

Амперметры, измеряющие токи меньше 1 А, но не меньше одной тысячной ампера, называют миллиамперметрами (мА). Амперметры, измеряющие токи меньше тысячной ампера, но не меньше миллионной, называются микроамперметрами (мкА).

Как было сказано выше, гальванометр можно использовать также для измерения напряжения. В этом случае он называется вольтметром. Вольтметр включается параллельно участку цепи, на котором измеряется напряжение (рис. 8).

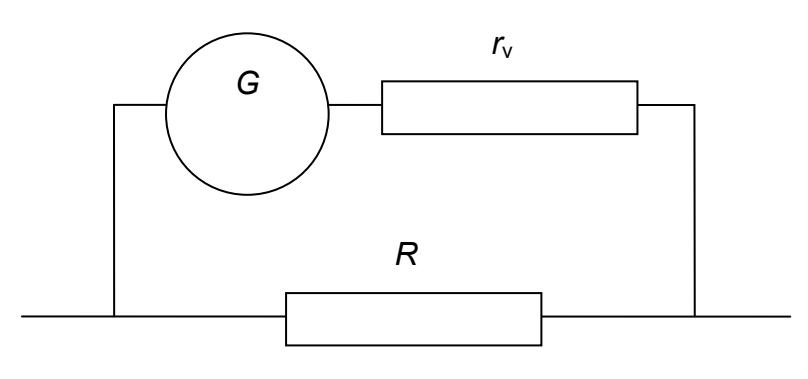

 $P$ <sub>UC</sub> $8$ 

Искажение измеряемого напряжения  $\Delta U$ , возникающее вследствие включения вольтметра в цепь, пропорционально отношению сопротивления участка цепи R к сопротивлению вольтметра  $r_{\rm v}$ .

$$
\Delta U \sim \frac{R}{r_v}.
$$

При  $\frac{R}{r}$  << 1 измеренное значение напряжения близко к истин-

ному значению. Поэтому сопротивление вольтметра  $r_v$  должно быть большим по сравнению с сопротивлением участка цепи. Для этого последовательно обмотке рамки гальванометра, который используется в качестве вольтметра, включается большое дополнительное сопротивление R.

# 7. ЗАДАЧИ ДЛЯ САМОСТОЯТЕЛЬНОГО РЕШЕНИЯ

1. Округлите результат обработки измерений некоторой величины: 28,016 ± 0,17. Сколько значащих цифр в числе 7,532?

*2.* Вольтметр с номиналом *V* = 30 В (максимальное значение шкалы) имеет на шкале 60 делений. Класс точности прибора 1,5. Определите цену деления и абсолютную погрешность прибора. Какова относительная погрешность при измерении напряжения *V* = 3,5 B?

*3.* При прямых измерениях величины *R* были получены следующие результаты: *R* = 3,82; 3,70; 4,01; 4,15 (Ом). Обработайте результаты и представьте ответ в виде:  $R = R \pm \Delta R$ ;  $\varepsilon = ...$ . Коэффициент Стьюдента для вероятности 0,9 определите из табл. 2.

*4.* Округлите результат обработки измерений некоторой величины: 378,2 ± 16,3. Сколько значащих цифр в числе: 150?

*5.* Амперметр с номиналом *I* = 300 mA (максимальное значение шкалы) имеет на шкале 150 делений. Класс точности прибора 0,5. Определите цену деления и абсолютную погрешность прибора. Какова относительная погрешность при измерении тока 76 mA?

*6.* При измерениях величины *Т* были получены следующие результаты: *Т* = 14,15; 14,18; 14,09; 14,20; 14,13 (c). Обработайте результаты и представьте ответ в виде: *Т* = *Т* ± ∆*Т*; ε = … . Коэффициент Стьюдента принять равным 2,1. Какова цена деления этого прибора?

*7.* Округлите результат обработки измерений некоторой величины: 1346,5 ± 123. Сколько значащих цифр в числе: 0,02030?

*8.* Вольтметр с номиналом *V* = 75 В (максимальное значение шкалы) имеет на шкале 75 делений. Класс точности прибора 1,0. Определите цену деления и абсолютную погрешность прибора. Можно ли с этим вольтметром получить значение *V* = 10,5 В?

*9.* При измерениях величины *Z* были получены следующие результаты: *Z* = 48,7; 49,0; 47,9; 49,1; 48,5 (мм). Обработайте результаты и представьте ответ в виде: *Z* = *Z* ± ∆*Z*; ε = … . Коэффициент Стьюдента принять равным 2,1. Какова цена деления этого прибора? Какой это прибор?

*10.* Округлите результат обработки измерений некоторой величины: 6,3478 ± 0,0052. Сколько значащих цифр в числе: 9,20?

**11.** Амперметр с номиналом  $I = 10$  А (максимальное значение шкалы) имеет на шкале 50 делений. Класс точности прибора 0,5. Определите цену деления и абсолютную погрешность прибора. Хорошо ли подобрана шкала прибора? Какую шкалу Вы бы предложили?

12. При измерениях величины т были получены следующие результаты: *m* = 25,50; 25,55; 25,40; 25,30; 25,35; 25,40 г. Обработайте результаты и представьте ответ в виде:  $m = m \pm \Delta m$ ;  $\varepsilon = ...$ . Коэффициент Стьюдента для вероятности 0.9 определите из табл. 2. Каким наименьшим разновеском пользовались при измерениях массы?

13. Вычислите объем шара, если его диаметр получен в ходе прямых измерений в виде  $d = (15.73 \pm 0.02)$  мм.

14. Найти площадь квадрата, если его сторона в ходе прямых измерений принимает значения  $a = (24.2 \pm 0.3)$  мм. Чему равна относительная погрешность измерения площади квадрата?

15. Определите плотность материала цилиндра, если его объем имеет значения  $V = (105 \pm 1) \cdot 10^2$  мм<sup>3,</sup> а масса  $m = (85.2 \pm 0.6)$  г.

**16.** Найти плотность материала куба, если его масса  $m = (1,50 \pm 1)$  $\pm$  0,02) г, высота ребра h = (5,91  $\pm$  0,01) мм.

17. Определите площадь шара, если его диаметр в ходе прямых измерений принимает значение  $d = (8.80 \pm 0.02)$  см.

18. Найти площадь боковой поверхности цилиндра, если радиус его основания  $R = (38.4 \pm 0.8)$  мм, а высота  $h = (80.1 \pm 0.9)$  мм.

19. Найти объем конуса, если радиус основания  $R = (15.22 \pm 1)$  $\pm$  0,04) см, а высота h = (48,1  $\pm$  0,8) см.

20. Найти объем параллелепипеда, если его основанием является квадрат со стороной  $a = (22.4 \pm 0.6)$  мм, а его высота  $h = (88.8 \pm 0.8)$  мм.

21. Найти объем цилиндра, если радиус основания  $R = (58.4 \pm 1)$  $\pm$  0,5) мм, а высота его равна h = (122,8  $\pm$  0,2) мм.

22. Найти плотность материала пирамиды, если ее объем равен  $V = (118 \pm 2) \cdot 10^2$  MM<sup>3</sup>, a ee Macca  $m = (93.4 \pm 0.7)$  r.

23. Найти площадь ромба, если его сторона  $a = (31.4 \pm 0.9)$  мм, а высота  $h = (56.4 \pm 0.2)$  мм.

24. Найти площадь параллелепипеда, если его основанием является прямоугольник со сторонами  $a = (14.3 \pm 0.5)$  мм и  $b = (18.6 \pm 0.5)$  $\pm$  0,8) мм, а его высота h = (34,6  $\pm$  0,1) мм.

1. Чем отличается число от цифры? Что называется разрядом числа? Что означает запись числа в стандартном виде? Приведите примеры.

2. Запишите число 0,00125 в стандартном виде.

3. Какие цифры называются значащими? Считаются ли значащими нули, стоящие в середине числа? Какие нули считаются значащими, стоящие в конце числа или стоящие в начале числа?

4. Сформулируйте правила подсчёта значащих цифр. Приведите примеры.

5. От чего зависит величина коэффициента Стьюдента?

6. Каким образом определяется погрешность прямых измерений? В каком виде записывается окончательный результат измерения и каков физический смысл такой записи?

7. Что называется ценой деления, точностью прибора? Как можно определить эти величины? Чему равна приборная погрешность инструментов, которыми Вы пользовались при выполнении лабораторной работы 1М?

8. Какие погрешности называют систематическими, случайными? Как они возникают?

9. Что называют грубой погрешностью измерений?

10. Какие измерения называются прямыми, косвенными? Как определяется абсолютная и относительная погрешности этих измерений? Как правильно записывается результат этих измерений? Приведите примеры.

11. Как проводятся измерения приборами, снабжёнными нониусом? Какова была приборная погрешность штангенциркуля, которым Вы пользовались при выполнении лабораторной работы 6М?

12. Расскажите о микрометре и о проведении измерений с помощью этого прибора. Чему равна систематическая погрешность при измерениях микрометром?

13. Расскажите о штангенциркуле и о проведении измерений с помощью этого прибора. Чему равна систематическая погрешность при измерениях штангенциркулем?

14. Что такое класс точности прибора? Как вычисляется приборная погрешность электроизмерительных приборов?

# **9. РЕКОМЕНДАЦИИ ПО ВЫПОЛНЕНИЮ ЛАБОРАТОРНЫХ РАБОТ ПО ФИЗИКЕ**

Выполнение лабораторной работы по физике состоит из 3 этапов: допуск к выполнению, выполнение измерений в лаборатории, защита обработанных результатов измерений.

Допуск к выполнению лабораторной работы осуществляет преподаватель в лаборатории. Для этого студент должен подготовить самостоятельно конспект, в котором отражены следующие положения:

а) теоретические основы явления, изучаемого в лабораторной работе;

б) вывод рабочей формулы, используемой для нахождения среднего значения искомой физической величины в лабораторной работе;

в) рисунок экспериментальной установки;

г) порядок обработки измерений;

д) таблицы, в которые будут занесены результаты прямых измерений.

Кроме того, студент должен ответить преподавателю на вопросы о цели и ходе выполнения лабораторной работы.

Выполнение работы заключается в проведении необходимых измерений, которые заносятся в таблицу. Таблица измерений должна быть подписана у преподавателя, а также получен номер комплекта с вопросами для письменного ответа.

Подготовка к защите лабораторной работы относится к самостоятельной работе студента. В ходе ее рассчитываются средние значения и погрешности измерений, проводится округление, строятся необходимые графики и письменно записываются ответы на вопросы из комплекта.

Правила оформления графиков.

При построении количественных графиков при выполнении лабораторных работ необходимо следовать следующим правилам:

1. Графики выполняют на миллиметровой бумаге размером не менее чем 10×15 см. Поле графика ограничивается прямоугольной рамкой. Готовые графики прикрепляются к отчету по лабораторной работе.

Допускается выполнение графиков с помощью компьютерных программ, но и в этом случае графики должны соответствовать всем изложенным ниже требованиям (в частности, иметь масштабнокоординатную сетку).

2. Выбор осей. В прямоугольной системе координат независимую переменную - аргумент - следует откладывать на горизонтальной оси (оси абсцисс), а по вертикальной оси (оси ординат) - функцию, зависимую физическую величину. Положительные значения величин откладывают на осях, как правило, вправо и вверх от точки начала отсчета.

Начало координатных осей, если это не оговорено особо, может не совпадать с нулевыми значениями величин. Его выбирают таким образом, чтобы график занимал максимально возможную площадь чертежа.

3. Выбор масштаба. Обычно график строят на основании заполненной таблицы экспериментальных данных, откуда легко установить интервалы, в которых изменяются аргумент и функция. Их наименьшее и наибольшее значения определяют масштаб координатных осей.

3.1. Масштаб изображения может быть как линейным, так и нелинейным (например, логарифмическим). Масштаб для каждого направления может быть разным, например: по одной оси 1; 2; 3; 4; 5; ..., а по другой – 5; 10; 15; 20; или по одной оси линейный, а по другой – логарифмический.

При необходимости масштаб по одной и той же оси для положительных и отрицательных значений откладываемой величины может быть выбран разным, но только в том случае, если эти значения отличаются не менее чем на порядок, т.е. в 10, 100, 1000 и более раз. Например, вольтамперная характеристика диода, когда прямой и обратный токи отличаются в тысячу раз (т. е. на три порядка): прямой ток составляет миллиамперы, обратный – микроамперы.

3.2. Масштаб выбирают таким образом, чтобы:

– график был равномерно растянут вдоль обеих осей (если график представляет собой прямую, то угол ее наклона к осям должен быть по возможности близок к 45°);

– положение любой точки графика можно было определить легко и быстро. Масштаб является удобным для чтения графика, если в одном сантиметре содержится одна (или две, пять, десять, двадцать, пятьдесят и т. д.) единица величины, кратная 1, 2, 5, например: 1; 2; 3; 4; 5; ..., или 2; 4; 6; 8; ..., или 5; 10; 15; 20.

Распространенной ошибкой студентов является выбор неправильного масштаба: три сантиметра на единицу величины или в одном сантиметре три единицы (например, 1; 3; 6; 9; ...).

4. Нанесение шкал. На координатных осях должны быть указаны обозначения величин с единицами их измерения и шкала числовых значений.

4.1. Обозначение физических величин и их единицы измерений следует размещать в конце шкалы вместо последнего числа. Между обозначением величины и единицей измерения должна быть запятая, например: *p*, Па; *T*, К.

4.2. Числовые значения шкал следует размещать вне поля графика и располагать горизонтально.

Масштабные деления и числовые значения на координатных осях следует наносить равномерно по всей оси и без пропусков.

5. Нанесение точек. Экспериментальные или расчетные точки на графике должны изображаться четко в виде кружков, крестиков и других символов. Размер символа должен быть в 2–3 раза больше толщины линии.

Координаты экспериментальных точек на осях не указывают и линии, определяющие их положение, не проводят. Если в одних осях строят несколько зависимостей, то обозначения точек должны отличаться друг от друга формой или цветом.

6. Проведение кривых. Кривая должна быть плавной. Кривую (прямую) следует проводить так, чтобы количество точек по обе стороны от нее было приблизительно одинаковым. Кривую (прямую) следует проводить как можно ближе к точкам, но не обязательно, пересекая их. Кривая (прямая) не должна выходить за область экспериментальных значений аргумента и функции.

Форма кривой и особые точки, через которые она должна проходить, определяются, как правило, из теории.

Если на графике представлены несколько зависимостей, то для их изображения необходимо использовать различные цвета, типы линий, либо нумерацию.

*Пример.* Построить график зависимости пути *S* от времени *t* при равномерном движении тела по экспериментальным данным, приведенным в табл. 5.

Таблица 5

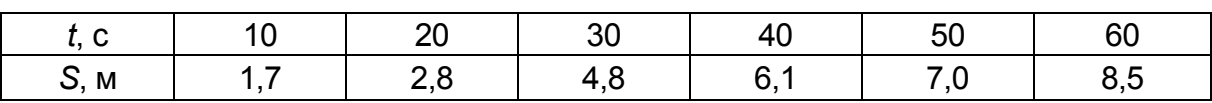

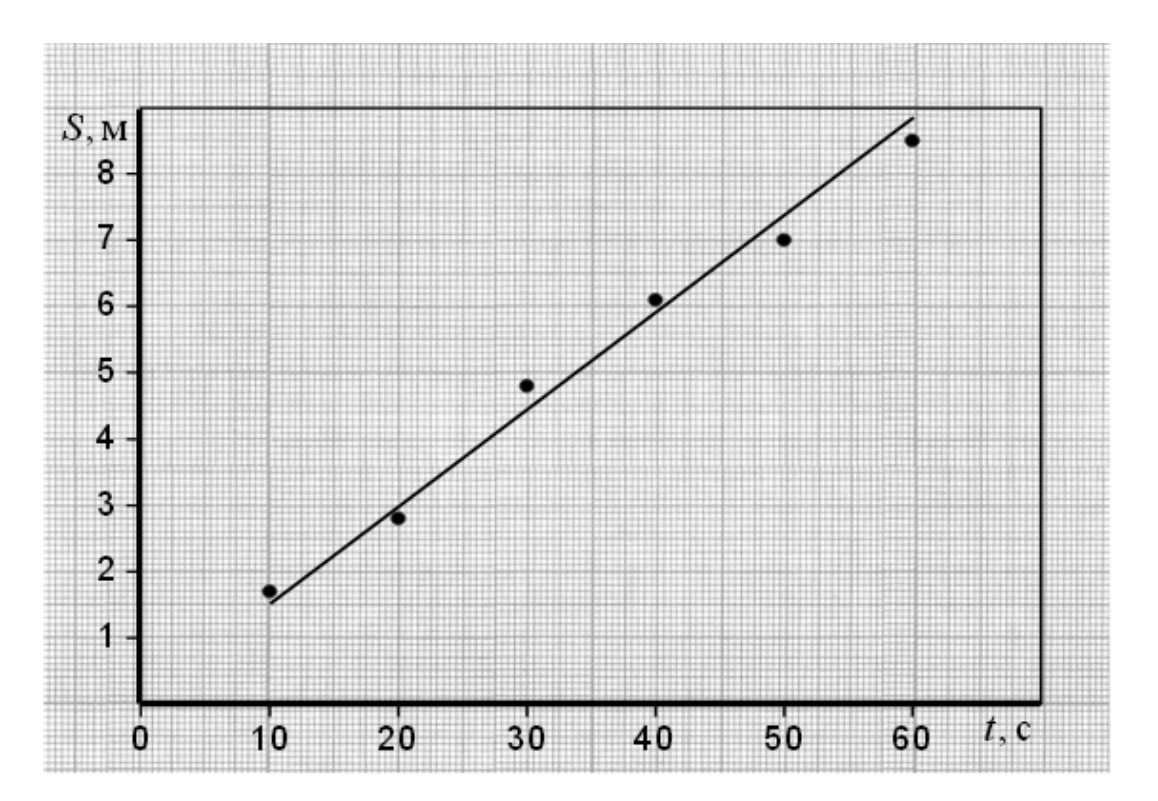

На рис. 9 представлен правильно оформленный график *S*(*t*).

*Рис. 9* 

На рис. 10 показаны наиболее типичные ошибки, допускаемые студентами при построении графиков:

– не ограничено линиями поле графика;

– на осях указаны стрелки;

– на оси абсцисс не указана единица измерения времени *I*;

– обозначение величины *I* написано на поле графика;

– на оси ординат (ось пути) не указаны отложенная величина 5 и единица ее измерения;

– не указано начало координат – точка (0;0);

– масштабные деления на оси абсцисс нанесены неравномерно. Отсутствуют значения 20, 30, 40, 50;

– на оси ординат нанесены координаты некоторых точек;

– проведены лишние пунктирные линии;

– неправильно построен график функции в виде ломанной линии; зависимость пути от времени при равномерном движении заведомо линейна, и график должен представлять собой прямую линию.

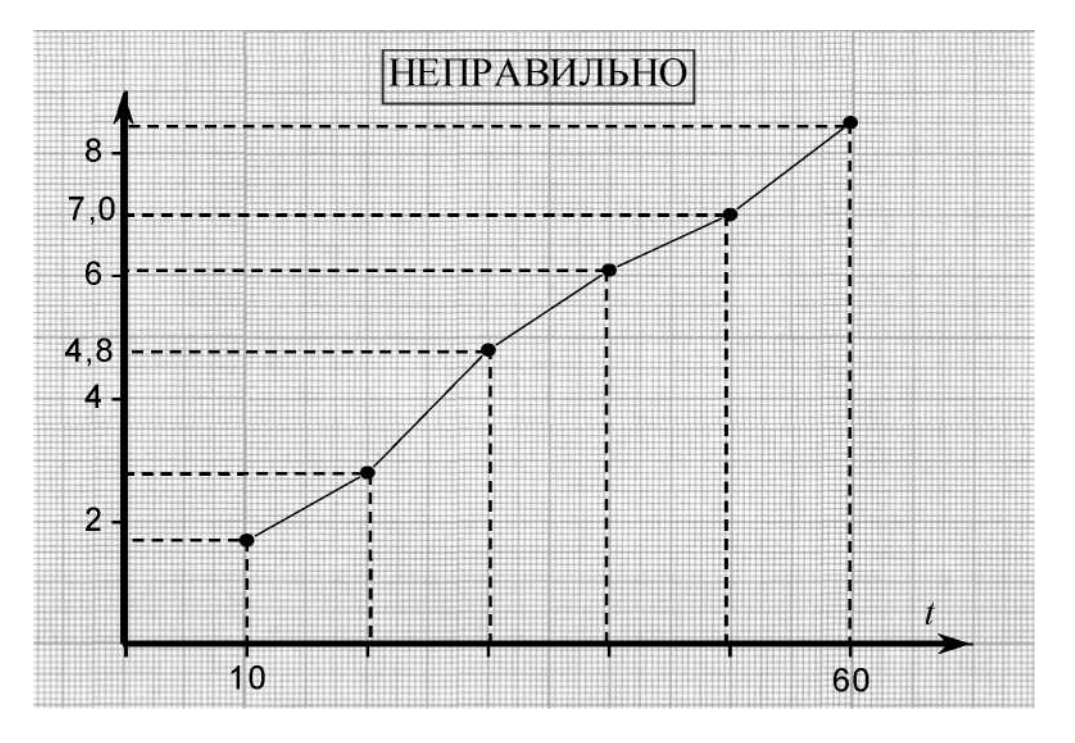

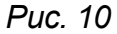

На рис. 10.1 (а) и 10.2 (а) показаны ошибки, связанные с неправильным выбором масштаба по осям, в результате чего не полностью использована площадь графика, что затрудняет графическую обработку экспериментальных зависимостей. Кроме того, на рис. 10.2 (а) допущены следующие неточности:

– разные зависимости обозначены одинаковыми символами;

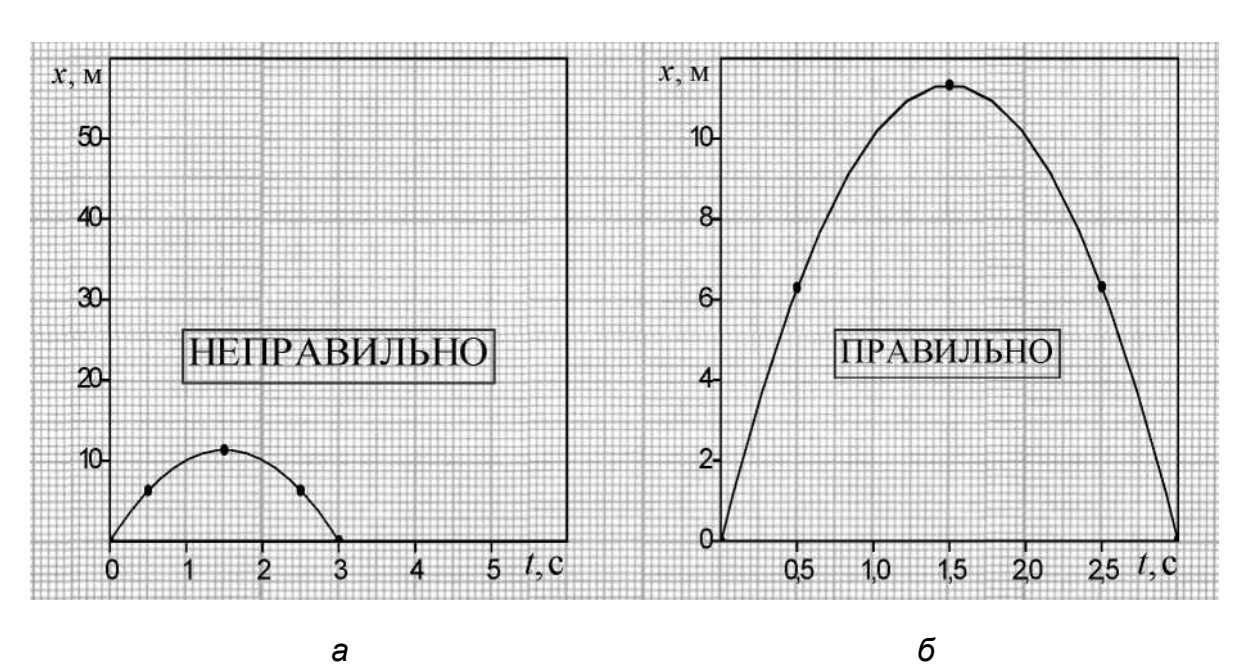

– по оси абсцисс выбран неправильный масштаб;

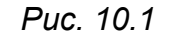

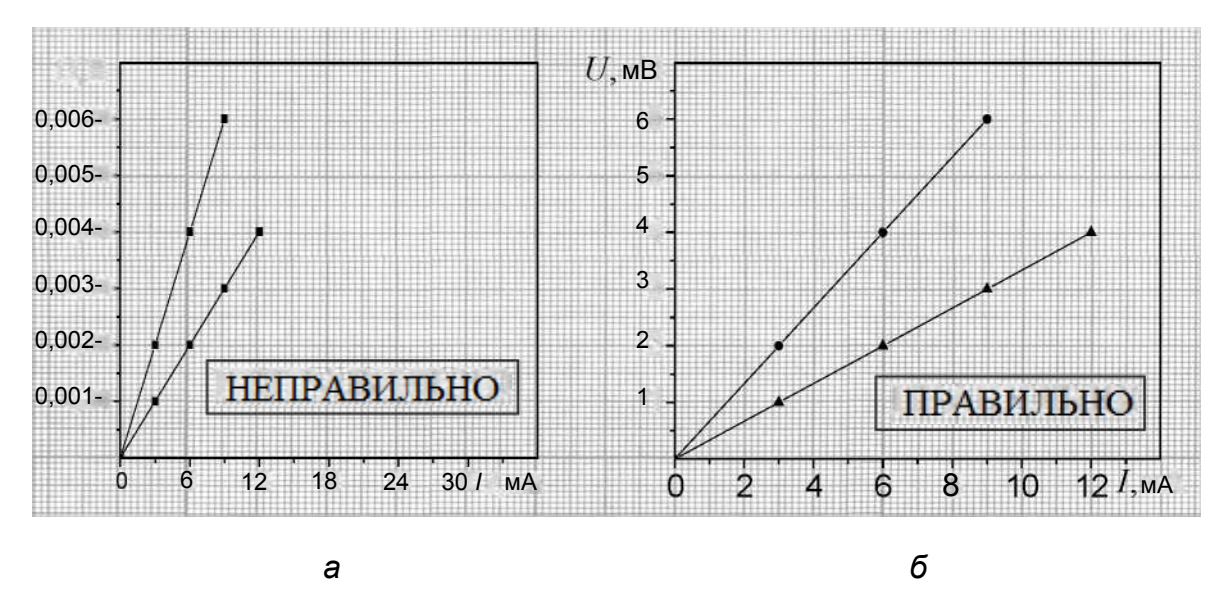

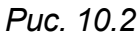

На рис. 10.1 (б) и 10.2 (б) показаны правильно построенные графики.

На рис. 11 представлен пример экспериментального графика амплитудно-частотной характеристики колебательного контура.

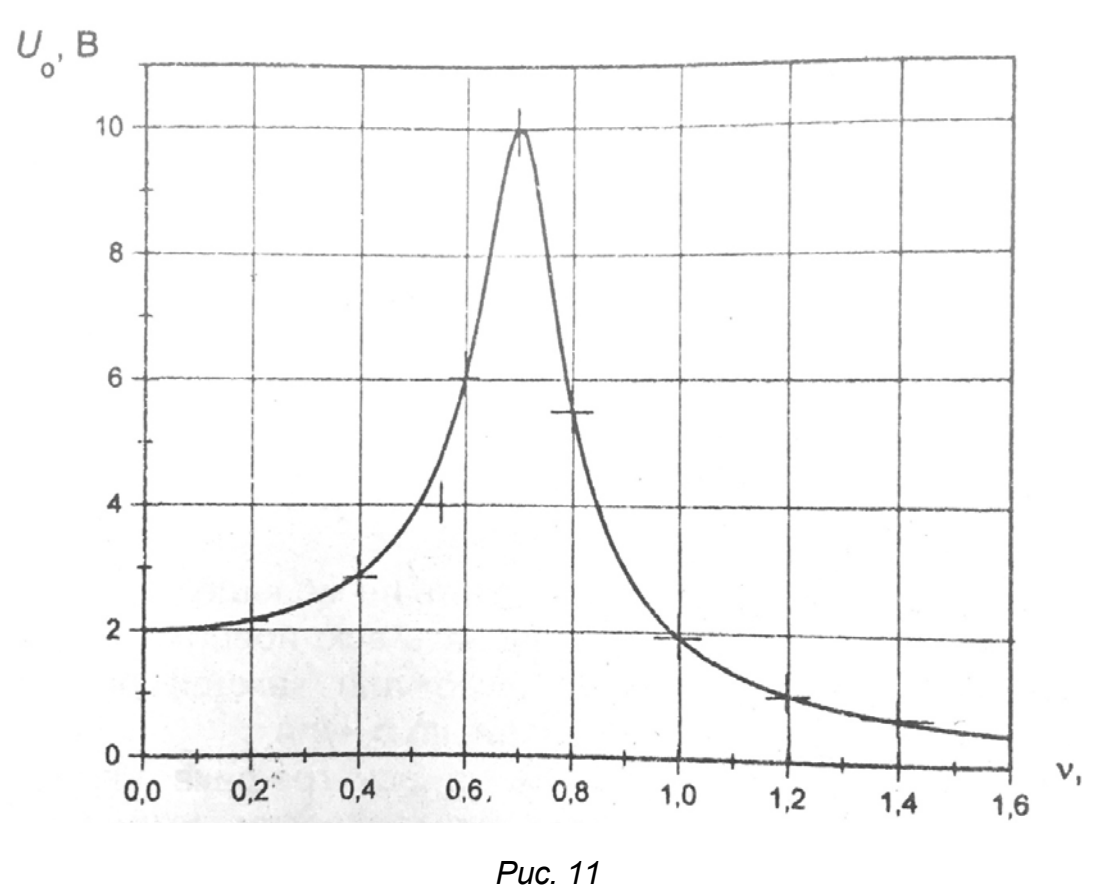

# **10. ВАРИАНТЫ ЗАДАНИЙ ДЛЯ ПРОВЕРКИ УСВОЕНИЯ МЕТОДИКИ ОБРАБОТКИ РЕЗУЛЬТАТОВ ИЗМЕРЕНИЙ В ФИЗИЧЕСКОМ ПРАКТИКУМЕ**

### *Билет 1*

1. Какие цифры называются значащими? Считаются ли значащими нули, стоящие в середине числа? Какие нули считаются значащими, стоящие в конце числа или стоящие в начале числа?

2. Расскажите о штангенциркуле и о проведении измерений с помощью этого прибора.

3. Округлить результат: 28,016 ± 0,17.

4. Вычислить объем шара, если его радиус *R* = (15,73 ± 0,02) мм.

### *Билет 2*

1. Каким образом определяется абсолютная погрешность прямых измерений? В каком виде записывается окончательный результат измерения и каков физический смысл такой записи?

2. Расскажите о микрометре и о проведении измерений с помощью этого прибора.

3. Округлить результат: 0,24016 ± 0,0279.

4. Вычислить предельную абсолютную погрешность измерения объёма куба, если его ребро *a* = (10,12 ± 0,08) мм, а масса *m* = (7,3 ±  $± 0,1)$  Г.

### *Билет 3*

1. Какие погрешности называют систематическими, случайными? Как они возникают?

2. Как проводятся измерения приборами, снабжёнными нониусом? Какова была приборная погрешность штангенциркуля, которым Вы пользовались при выполнении лабораторной работы 6М?

3. Округлить результат: 2,4616 ± 0,379.

4. Найти площадь квадрата, если его сторона  $a = (24.2 \pm 0.3)$  мм. Чему равна относительная погрешность измерения площади квадрата?

### *Билет 4*

1. Что называется ценой деления, приборной погрешностью прибора? Как можно определить эти величины? Чему равна приборная погрешность приборов, которыми Вы пользовались при выполнении лабораторной работы 1М?

2. Сколько и какие классы точности электроизмерительных приборов установлены ГОСТом? Как вычисляется приборная погрешность электроизмерительных приборов?

3. Округлить результат: 42,4616 ± 1,379.

4. Вычислить предельную абсолютную погрешность измерения плотности цилиндра, если его объем  $V = (105 \pm 1) \cdot 10^2$  мм<sup>3</sup>, а масса *m* = (85,2 ± 0,6) г.

### *Билет 5*

1. Какие погрешности называют систематическими, случайными? Как они возникают?

2. Расскажите о микрометре и о проведении измерений с помощью этого прибора.

3. Округлить результат: 4,4116 ± 0,3791.

4. При измерениях массы предмета т были получены следующие результаты:  $m = 25,50$ ; 25,55; 25,40; 25,30; 25,35 г. Обработать результаты и представить ответ в виде:  $m = m \pm \Delta m$ ;  $\varepsilon = ...$ . Коэффициент Стьюдента  $\tau = 2.1$ . Каким наименьшим разновеском пользовались при измерениях?

### Билет 6

1. Сколько и какие классы точности электроизмерительных приборов установлены ГОСТом? Как вычисляется приборная погрешность электроизмерительных приборов?

2. От чего зависит величина коэффициента Стьюдента? Что называется коэффициентом надёжности результата?

3. Округлить результат: 128,4116 ± 10,3791.

4. Определить относительную погрешность измерения площади шара, если его радиус  $R = (8.80 \pm 0.02)$  см.

### Билет 7

1. Какие измерения называются косвенными? Как определяются абсолютная и относительная погрешности этих измерений?

2. Как проводятся измерения приборами, снабжёнными нониусом? Какова была приборная погрешность штангенциркуля, которым Вы пользовались при выполнении лабораторной работы 6М?

3. Сколько значащих цифр в числе: 9,20? Округлить результат  $118,428 \pm 9,20.$ 

4. Найти площадь боковой поверхности цилиндра, если радиус его основания  $R = (38.4 \pm 0.8)$  мм, а высота  $h = (80.1 \pm 0.9)$  мм.

### Билет 8

1. Чем отличается число от цифры? Что называется разрядом числа? Что означает записать число в стандартном виде? Приведите примеры.

2. Что называется ценой деления, точностью прибора? Как можно определить эти величины? Чему равна приборная погрешность приборов, которыми Вы пользовались при выполнении лабораторной работы 1М?

3. а) Округлить результат: 1346,5 ± 123. б) Сколько значащих цифр в числе 0,02030?

4. Определить площадь шара, если его радиус  $R = (8.80 \pm 0.02)$  см.

## Билет 9

1. Как проводятся измерения приборами, снабжёнными нониусом? Какова была приборная погрешность штангенциркуля, которым Вы пользовались при выполнении лабораторной работы 6М?

2. Сколько и какие классы точности электроизмерительных приборов установлены ГОСТом? Как вычисляется приборная погрешность электроизмерительных приборов?

3. Округлить результат: 12,84116 ± 1,3791.

4. Найти объем конуса, если радиус основания  $R = (15,22 \pm 0,04)$ см, а высота  $h = (48.1 \pm 0.8)$  см.

### **Билет 10**

1. Сколько и какие классы точности электроизмерительных приборов установлены ГОСТом? Как вычисляется приборная погрешность электроизмерительных приборов?

2. Расскажите о микрометре и о проведении измерений с помощью этого прибора.

3. Округлить результат: 1,84116 ± 0,3791.

4. Найти объем параллелепипеда, если его основанием является квадрат со стороной  $a = (22.4 \pm 0.6)$  мм, а его высота  $h = (88.8 \pm 0.8)$  мм.

### **Билет 11**

1. Какие погрешности называют систематическими, случайными? Какова природа возникновения этих ошибок? Приведите примеры из выполненной лабораторной работы.

2. Чем отличается число от цифры? Что называется разрядом числа? Что означает записать число в стандартном виде? Приведите примеры.

3. Округлить результат: 4,84116 ± 0,38791.

4. Найти площадь боковой поверхности цилиндра, если радиус его основания  $R = (38.4 \pm 0.8)$  мм, а высота  $h = (80.1 \pm 0.9)$  мм.

### Билет 12

1. От чего зависит величина коэффициента Стьюдента? Что называется коэффициентом надёжности результата?

2. Расскажите о микрометре и о проведении измерений с помощью этого прибора.

3. Округлить результат: 304, 84116 ± 13, 38791.

4. Амперметр с номиналом  $l = 10$  А (максимальное значение шкалы) имеет на шкале 50 делений. Класс точности прибора 0,5. Определить цену деления и абсолютную погрешность прибора. Хорошо ли подобрана шкала прибора? Какую шкалу Вы бы предложили?

### Билет 13

1. Каким образом определяется абсолютная погрешность прямых измерений? В каком виде записывается окончательный результат измерения и каков физический смысл такой записи?

2. Как проводятся измерения приборами, снабжёнными нониусом? Какова была приборная погрешность штангенциркуля, которым Вы пользовались при выполнении лабораторной работы 6М?

3. а) Округлить результат: 378,2 ± 16,3. б) Сколько значащих цифр в числе: 150?

4. Вольтметр с номиналом  $V = 75$  В (максимальное значение шкалы) имеет на шкале 75 делений. Класс точности прибора 1,0. Определить цену деления и абсолютную погрешность прибора. Можно ли с этим вольтметром получить значение V = 10,5 В?

1. Большаков, В.Д. Теория ошибок наблюдений / В.Д. Большаков. – М.: Недра, 1983. – 223 с.

2. Зайдель, А.Н. Погрешности измерений физических величин / А.Н. Зайдель. – Л.: Наука, 1985. – 112 с.

3. Тейлор, Д. Введение в теорию ошибок / Д. Тейлор. – М.: Мир,  $1985 - 340 c$ .

4. Ипполитова, Г.К. Ошибки измерений физических величин / Г.К. Ипполитова, И.Л. Скворцова. – М.: МАДИ, 1998. – 20 с.

Учебное издание

### *Составители:*  **СМЫК** Александра Фёдоровна **СПИРИДОНОВА** Лариса Витальевна **СИМОНОВА** Нина Андреевна

# МЕТОДИЧЕСКИЕ РЕКОМЕНДАЦИИ ПО ОБРАБОТКЕ РЕЗУЛЬТАТОВ ИЗМЕРЕНИЙ ПРИ ВЫПОЛНЕНИИ ЛАБОРАТОРНЫХ РАБОТ ПО ФИЗИКЕ

*Редактор* Н.В. Шашина

*Редакционно-издательский отдел МАДИ. E-mail: rio@madi.ru* 

Подписано в печать 09.11.2017 г. Формат 60×84/16. Усл. печ. л. 2,75. Тираж 300 экз. Заказ . Цена 95 руб. МАДИ, Москва, 125319, Ленинградский пр-т, 64.